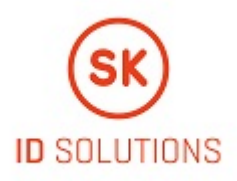

# SK ID Solutions AS - NQ-SK Certification Practice **Statement**

Version 5.0

01.07.2019

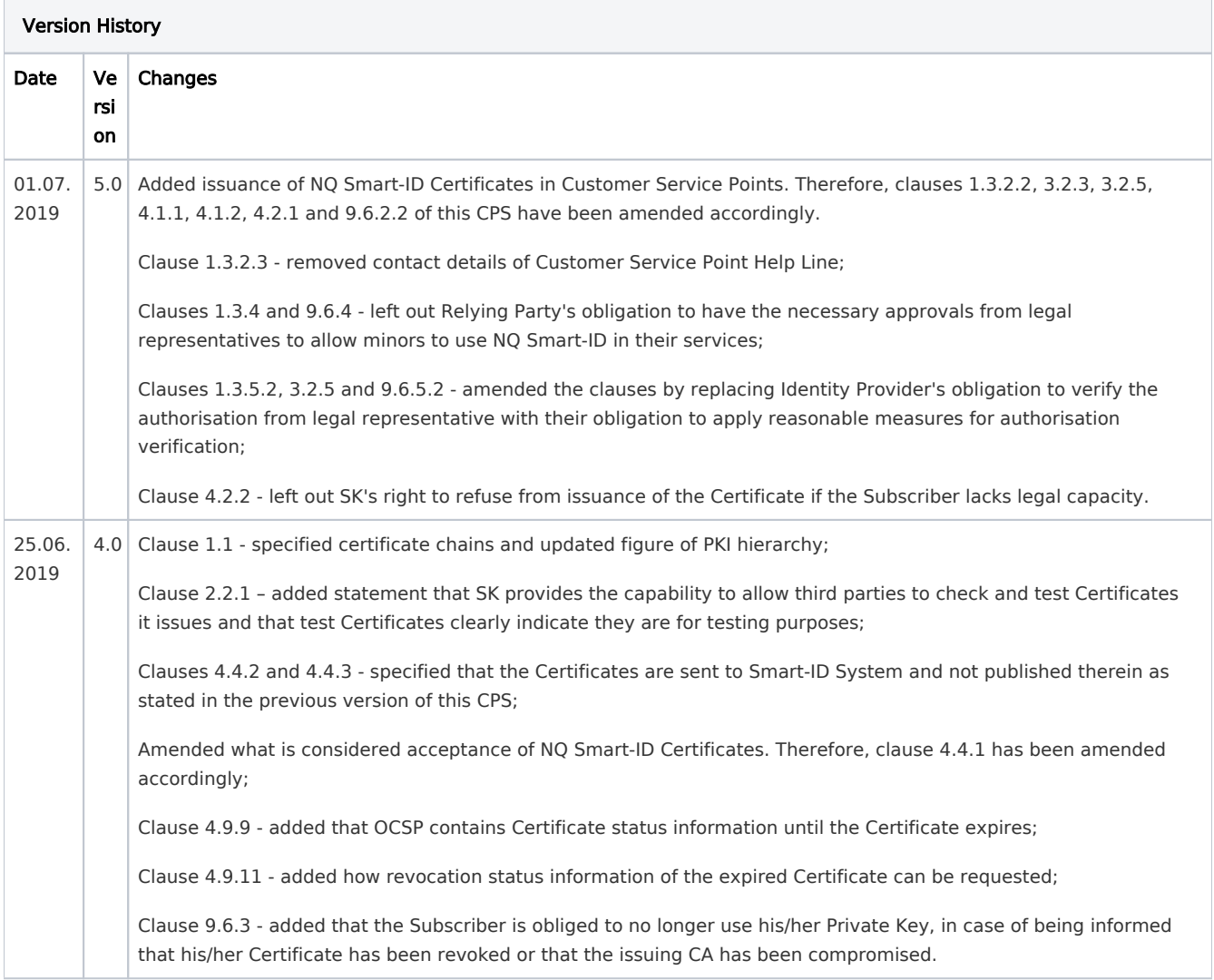

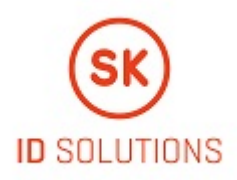

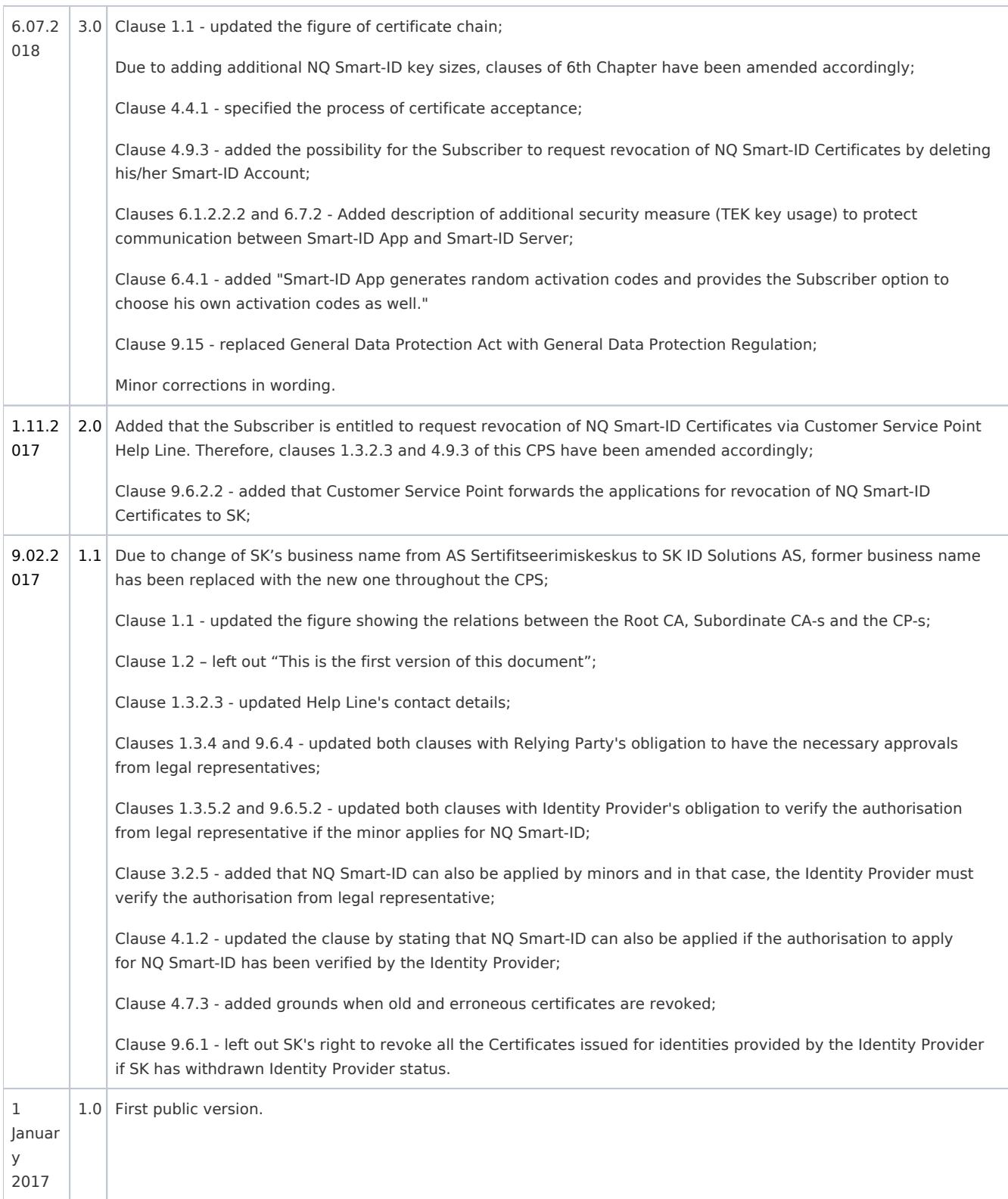

#### [1. Introduction](#page-5-0)

- [1.1. Overview](#page-5-1)
- [1.2. Document Name and Identification](#page-6-0)
- [1.3. PKI Participants](#page-6-1)
	- [1.3.1. Certification Authorities](#page-6-2)
	- [1.3.2. Registration Authorities](#page-8-0)
		- [1.3.2.1. Smart-ID Provider](#page-8-1)

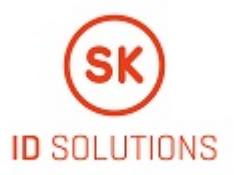

- [1.3.2.2. Customer Service Point](#page-8-2)
- [1.3.2.3. Help Line](#page-8-3)
- [1.3.3. Subscribers](#page-8-4)
- [1.3.4. Relying Parties](#page-9-0)
- [1.3.5. Other Participants](#page-9-1)
	- [1.3.5.1. Smart-ID Provider](#page-9-2)
	- [1.3.5.2. Identity Provider](#page-9-3)
- [1.4. Certificate Usage](#page-9-4)
	- [1.4.1. Appropriate Certificate Uses](#page-9-5)
- [1.5. Policy Administration](#page-9-6)
	- [1.5.1. Organization Administering the Document](#page-9-7)
	- [1.5.2. Contact Person](#page-9-8)
	- [1.5.3. Person Determining CPS Suitability for the Policy](#page-10-0)
	- [1.5.4. CPS Approval Procedures](#page-10-1)
- [1.6. Definitions and Acronyms](#page-10-2)
	- [1.6.1. Terminology](#page-10-3)
	- [1.6.2. Acronyms](#page-12-0)
- [2. Publication and Repository Responsibilities](#page-13-0)
	- [2.1. Repositories](#page-13-1)
	- [2.2. Publication of Certification Information](#page-13-2)
		- [2.2.1. Publication and Notification Policies](#page-13-3)
		- [2.2.2. Items not Published in the Certification Practice Statement](#page-13-4)
	- [2.3. Time or Frequency of Publication](#page-13-5)
	- [2.4. Access Controls on Repositories](#page-13-6)
- [3. Identification and Authentication](#page-13-7)
	- [3.1. Naming](#page-13-8)
		- [3.1.1. Type of Names](#page-14-0)
		- [3.1.2. Need for Names to be Meaningful](#page-14-1)
		- [3.1.3. Anonymity or Pseudonymity of Subscribers](#page-14-2)
		- [3.1.4. Rules for Interpreting Various Name Forms](#page-14-3)
		- [3.1.5. Uniqueness of Names](#page-14-4)
		- [3.1.6. Recognition, Authentication, and Role of Trademarks](#page-14-5)
	- [3.2. Initial Identity Validation](#page-14-6)
		- [3.2.1. Method to Prove Possession of Private Key](#page-14-7)
		- [3.2.2. Authentication of Organization Identity](#page-14-8)
		- [3.2.3. Authentication of Individual Identity](#page-14-9)
		- [3.2.4. Non-Verified Subscriber Information](#page-14-10)
		- [3.2.5. Validation of Authority](#page-15-0)
		- [3.2.6. Criteria for Interoperation](#page-15-1)
	- [3.3. Identification and Authentication for Re-Key Requests](#page-15-2)
		- [3.3.1. Identification and Authentication for Routine Re-Key](#page-15-3)
		- [3.3.2. Identification and Authentication for Re-Key After Revocation](#page-15-4)
	- [3.4. Identification and Authentication for Revocation Request](#page-15-5)
- [4. Certificate Life-Cycle Operational Requirements](#page-15-6)
	- [4.1. Certificate Application](#page-15-7)
		- [4.1.1. Who Can Submit a Certificate Application](#page-15-8)
		- [4.1.2. Enrolment Process and Responsibilities](#page-15-9)
			- [4.1.2.1. Electronic Application](#page-15-10)
			- [4.1.2.2. Paper Application](#page-16-0)
		- [4.2. Certificate Application Processing](#page-16-1)
			- [4.2.1. Performing Identification and Authentication Functions](#page-16-2)
				- [4.2.1.1. Electronic Application](#page-16-3)
				- [4.2.1.2. Paper Application](#page-16-4)
				- [4.2.2. Approval or Rejection of Certificate Applications](#page-16-5)
				- [4.2.3. Time to Process Certificate Applications](#page-17-0)
		- [4.3. Certificate Issuance](#page-17-1)
			- [4.3.1. CA Actions During Certificate Issuance](#page-17-2)
			- [4.3.2. Notifications to Subscriber by the CA of Issuance of Certificate](#page-17-3)

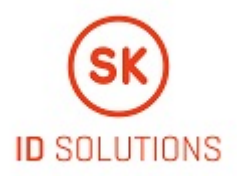

- [4.4. Certificate Acceptance](#page-17-4)
	- [4.4.1. Conduct Constituting Certificate Acceptance](#page-17-5)
	- [4.4.2. Publication of the Certificate by the CA](#page-17-6)
	- [4.4.3. Notification of Certificate Issuance by the CA to Other Entities](#page-17-7)
- [4.5. Key Pair and Certificate Usage](#page-17-8)
	- [4.5.1. Subscriber Private Key and Certificate Usage](#page-17-9)
	- [4.5.2. Relying Party Public Key and Certificate Usage](#page-17-10)
- [4.6. Certificate Renewal](#page-18-0)
- [4.7. Certificate Re-Key](#page-18-1) 
	- [4.7.1. Circumstances for Certificate Re-Key](#page-18-2)
	- [4.7.2. Who May Request Certification of a New Public Key](#page-18-3)
	- [4.7.3. Processing Certificate Re-Keying Requests](#page-18-4)
	- [4.7.4. Notification of New Certificate Issuance to Subscriber](#page-18-5)
	- [4.7.5. Conduct Constituting Acceptance of a Re-Keyed Certificate](#page-18-6)
	- [4.7.6. Publication of the Re-Keyed Certificate by the CA](#page-18-7)
	- [4.7.7. Notification of Certificate Issuance by the CA to Other Entities](#page-18-8)
- [4.8. Certificate Modification](#page-18-9)
- [4.9. Certificate Revocation and Suspension](#page-18-10)
	- [4.9.1. Circumstances for Revocation](#page-19-0)
	- [4.9.2. Who Can Request Revocation](#page-19-1)
	- [4.9.3. Procedure for Revocation Request](#page-19-2)
	- [4.9.4. Revocation Request Grace Period](#page-19-3)
	- [4.9.5. Time Within Which CA Must Process the Revocation Request](#page-19-4)
	- [4.9.6. Revocation Checking Requirements for Relying Parties](#page-20-0)
	- [4.9.7. CRL Issuance Frequency](#page-20-1)
	- [4.9.8. Maximum Latency for CRLs](#page-20-2)
	- [4.9.9. On-Line Revocation/Status Checking Availability](#page-20-3)
	- [4.9.10. On-Line Revocation Checking Requirements](#page-20-4)
	- [4.9.11. Other Forms of Revocation Advertisements Available](#page-20-5)
	- [4.9.12. Special Requirements Related to Key Compromise](#page-20-6)
	- [4.9.13. Circumstances for Suspension](#page-20-7)
- [4.10. Certificate Status Services](#page-20-8)
	- [4.10.1. Operational Characteristics](#page-20-9)
	- [4.10.2. Service Availability](#page-20-10)
	- [4.10.3. Operational Features](#page-20-11)
- [4.11. End of Subscription](#page-21-0)
- [4.12. Key Escrow and Recovery](#page-21-1)
	- [4.12.1. Key Escrow and Recovery Policy and Practices](#page-21-2)
	- [4.12.2. Session Key Encapsulation and Recovery Policy and Practices](#page-21-3)
- [5. Facility, Management, and Operational Controls](#page-21-4)
	- [5.1. Physical Controls](#page-21-5)
	- [5.2. Procedural Controls](#page-21-6)
	- [5.3. Personnel Controls](#page-21-7)
	- [5.4. Audit Logging Procedures](#page-21-8)
	- [5.5. Records Archival](#page-21-9)
		- [5.5.1. Types of Records Archived](#page-21-10)
		- [5.5.2. Retention Period for Archive](#page-21-11)
		- [5.5.3. Protection of Archive](#page-21-12)
		- [5.5.4. Archive Backup Procedures](#page-22-0)
		- [5.5.5. Requirements for Time-Stamping of Records](#page-22-1)
		- [5.5.6. Archive Collection System \(Internal or External\)](#page-22-2)
		- [5.5.7. Procedures to Obtain and Verify Archive Information](#page-22-3)
	- [5.6. Key Changeover](#page-22-4)
	- [5.7. Compromise and Disaster Recovery](#page-22-5)
	- [5.8. CA or RA Termination](#page-22-6)
- [6. Technical Security Controls](#page-22-7)
	- [6.1. Key Pair Generation and Installation](#page-22-8)
		- [6.1.1. Key Pair Generation](#page-22-9)

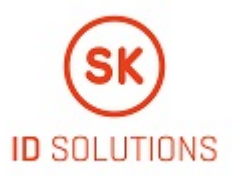

[6.1.2. Private Key Delivery to Subscriber](#page-24-0)

- [6.1.3. Public Key Delivery to Certificate Issuer](#page-24-1)
- [6.1.4. CA Public Key Delivery to Relying Parties](#page-25-0)
- [6.1.5. Key Sizes](#page-25-1)
- [6.1.6. Public Key Parameters Generation and Quality Checking](#page-25-2)
- [6.1.7. Key Usage Purposes \(as per X.509 v3 Key Usage Field\)](#page-25-3)

[6.2. Private Key Protection and Cryptographic Module Engineering Controls](#page-25-4)

- [6.2.1. Cryptographic Module Standards and Controls](#page-25-5)
- [6.2.2. Private Key \(n out of m\) Multi-Person Control](#page-25-6)
- [6.2.3. Private Key Escrow](#page-26-0)
- [6.2.4. Private Key Backup](#page-26-1)
- [6.2.5. Private Key Archival](#page-26-2)
- [6.2.6. Private Key Transfer Into or From a Cryptographic Module](#page-26-3)
- [6.2.7. Private Key Storage on Cryptographic Module](#page-26-4)
- [6.2.8. Method of Activating Private Key](#page-27-0)
- [6.2.9. Method of Deactivating Private Key](#page-28-0)
- [6.2.10. Method of Destroying Private Key](#page-28-1)
- [6.2.11. Cryptographic Module Rating](#page-28-2)
- [6.3. Other Aspects of Key Pair Management](#page-28-3)
	- [6.3.1. Public Key Archival](#page-28-4)
	- [6.3.2. Certificate Operational Periods and Key Pair Usage Periods](#page-29-0)
- [6.4. Activation Data](#page-29-1)
	- [6.4.1. Activation Data Generation and Installation](#page-29-2)
	- [6.4.2. Activation Data Protection](#page-29-3)
	- [6.4.3. Other Aspects of Activation Data](#page-29-4)
- [6.5. Computer Security Controls](#page-29-5)
	- [6.5.1. Specific Computer Security Technical Requirements](#page-29-6)
	- [6.5.2. Computer Security Rating](#page-29-7)
- [6.6. Life Cycle Technical Controls](#page-29-8)
- [6.7. Network Security Controls](#page-29-9)
- [6.8. Time-Stamping](#page-30-0)
- [7. Certificate, CRL, and OCSP Profiles](#page-30-1)
	- [7.1. Certificate Profile](#page-30-2)
	- [7.2. CRL Profile](#page-30-3)
	- [7.3. OCSP Profile](#page-30-4)
- [8. Compliance Audit and Other Assessments](#page-30-5)
- [9. Other Business and Legal Matters](#page-30-6)
	- [9.1. Fees](#page-30-7)
		- [9.1.1. Certificate Issuance or Renewal Fees](#page-30-8)
		- [9.1.2. Certificate Access Fees](#page-30-9)
		- [9.1.3. Revocation or Status Information Access Fees](#page-31-0)
		- [9.1.4. Fees for Other Services](#page-31-1)
		- [9.1.5. Refund Policy](#page-31-2)
	- [9.2. Financial Responsibility](#page-31-3)
		- [9.2.1. Insurance Coverage](#page-31-4)
		- [9.2.2. Other Assets](#page-31-5)
		- [9.2.3. Insurance or Warranty Coverage for End-Entities](#page-31-6)
	- [9.3. Confidentiality of Business Information](#page-31-7)
	- [9.4. Privacy of Personal Information](#page-31-8)
	- [9.5. Intellectual Property rights](#page-31-9)
	- [9.6. Representations and Warranties](#page-31-10)
		- [9.6.1. CA Representations and Warranties](#page-31-11)
		- [9.6.2. RA Representations and Warranties](#page-32-0)
			- [9.6.2.1. Smart-ID Provider](#page-32-1)
				- [9.6.2.2. Customer Service Point](#page-32-2)
			- [9.6.2.3. Help Line](#page-32-3)
		- [9.6.3. Subscriber Representations and Warranties](#page-32-4)
		- [9.6.4. Relying Party Representations and Warranties](#page-33-0)

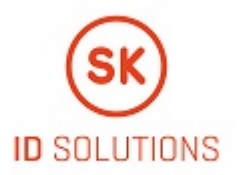

[9.6.5. Representations and Warranties of Other Participants](#page-33-1) [9.6.5.1. Smart-ID Provider](#page-33-2) [9.6.5.2. Identity Provider](#page-33-3) [9.7. Disclaimers of Warranties](#page-33-4) [9.8. Limitations of Liability](#page-34-0) [9.9. Indemnities](#page-34-1) [9.10. Term and Termination](#page-34-2)  [9.10.1. Term](#page-34-3)  [9.10.2. Termination](#page-34-4)  [9.10.3. Effect of Termination and Survival](#page-34-5)  [9.11. Individual Notices and Communications with Participants](#page-34-6)  [9.12. Amendments](#page-34-7)  9.12.1. Procedure for Amendment [9.12.2. Notification Mechanism and Period](#page-34-9)  [9.12.3. Circumstances Under Which OID Must be Changed](#page-34-10)  [9.13. Dispute Resolution Provisions](#page-34-11)  [9.14. Governing Law](#page-35-0)  [9.15. Compliance with Applicable Law](#page-35-1)  [9.16. Miscellaneous Provisions](#page-35-2)  [9.16.1. Entire Agreement](#page-35-3)  [9.16.2. Assignment](#page-35-4)  [9.16.3. Severability](#page-35-5)  [9.16.4. Enforcement \(Attorney's Fees and Waiver of Rights\)](#page-35-6) [9.16.5. Force Majeure](#page-35-7) [9.17. Other Provisions](#page-35-8) [10. References](#page-35-9)

# <span id="page-5-0"></span>1. Introduction

SK ID Solutions AS (hereinafter referred to as SK) was founded on March 26<sup>th</sup> 2001. The owners of the limited liability company are AS Swedbank, AS SEB Pank and Telia Eesti AS. The principal activities of SK are offering trust services and related technical solutions in the Baltic region. These services guarantee secure and verified electronic communication with public institutions as well as businesses in everyday life.

Inspired by the ETSI EN 319 400 series, SK has divided its documentation into three parts:

- ["SK ID Solutions AS Trust Services Practices Statement" \[1\]](https://confluence.sk.ee/pages/viewpage.action?pageId=25690847#SKIDSolutionsAS-NQ-SKCertificationPracticeStatement-1) (hereinafter referred to as SK PS) describes general practices common to all trust services;
- Certification Practice Statements and Time-Stamping Practice Statements describe parts that are specific to each Subordinate CA or Time-Stamping Unit;
- Technical Profiles are in separate documents.

Pursuant to the [IETF RFC 3647 \[2\]](https://confluence.sk.ee/pages/viewpage.action?pageId=25690847#SKIDSolutionsAS-NQ-SKCertificationPracticeStatement-2) this CPS is divided into nine parts. To preserve the outline specified by [IETF RFC 3647 \[2\]](https://confluence.sk.ee/pages/viewpage.action?pageId=25690847#SKIDSolutionsAS-NQ-SKCertificationPracticeStatement-2), section headings that do not apply have the statement "Not applicable". References to [SK PS \[1\]](https://confluence.sk.ee/pages/viewpage.action?pageId=25690847#SKIDSolutionsAS-NQ-SKCertificationPracticeStatement-1) and the "Certificate and OCSP [Profile for Smart-ID" \[3\]](https://confluence.sk.ee/pages/viewpage.action?pageId=25690847#SKIDSolutionsAS-NQ-SKCertificationPracticeStatement-3) (hereinafter referred to as Certificate Profile) documents are included where applicable.

# <span id="page-5-1"></span>1.1. Overview

This CPS describes the practices used to comply with ["SK ID Solutions AS - Certificate Policy for non-qualified Smart-ID" \[4\]](https://confluence.sk.ee/pages/viewpage.action?pageId=25690847#SKIDSolutionsAS-NQ-SKCertificationPracticeStatement-4) (hereinaf ter referred to as CP).

The policy is compliant with [ETSI EN 319 411-1 Policy: NCP \[5\]](https://confluence.sk.ee/pages/viewpage.action?pageId=25690847#SKIDSolutionsAS-NQ-SKCertificationPracticeStatement-5).

SK is currently using following certificate chains:

EE Certification Centre Root CA chain, valid 2010-2030

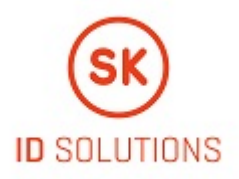

● EE-GovCA2018 chain, valid 2018-2033

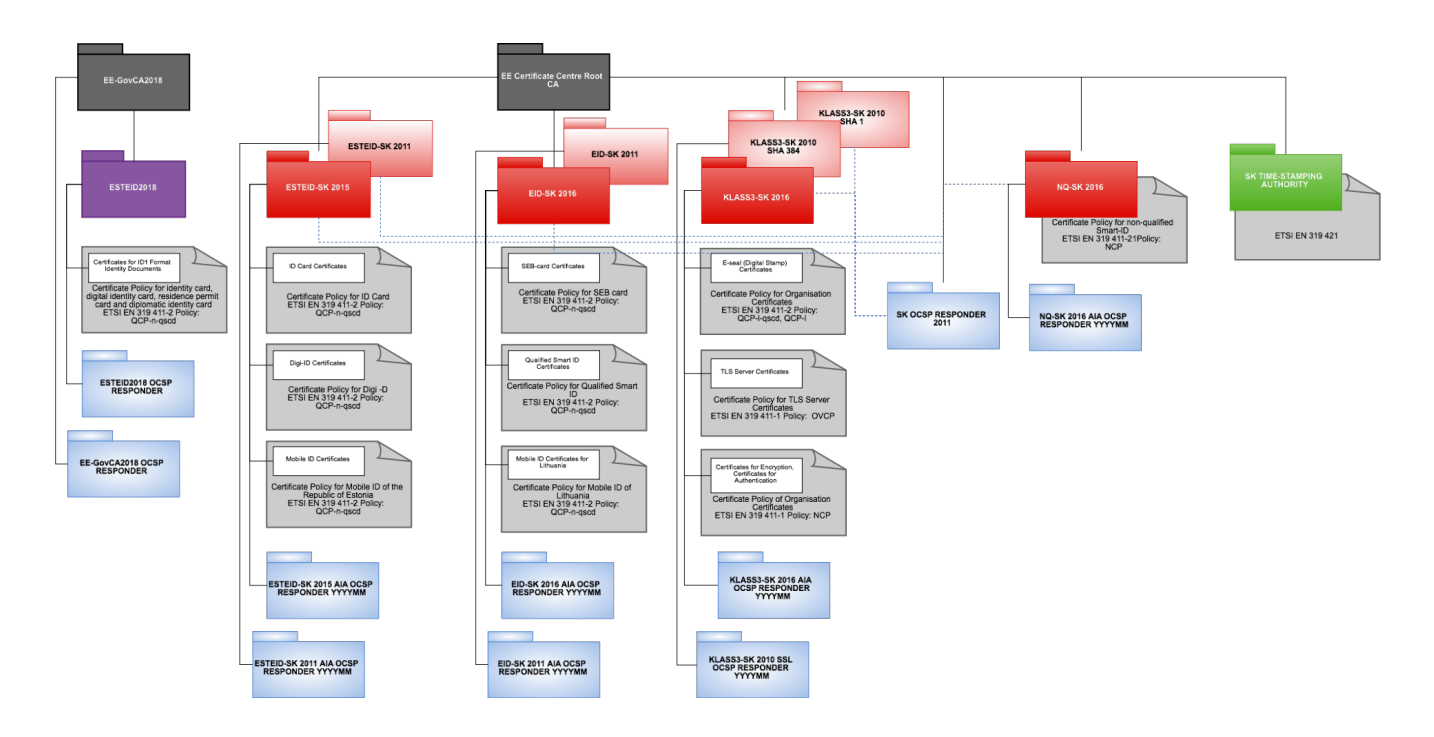

This CPS covers operation of NQ-SK 2016.

In case of conflicts the documents are considered in the following order (prevailing ones first):

- $\bullet$  NCP:
- $\bullet$  [CP \[4\];](https://confluence.sk.ee/pages/viewpage.action?pageId=25690847#SKIDSolutionsAS-NQ-SKCertificationPracticeStatement-4)
- This CPS.

# <span id="page-6-0"></span>1.2. Document Name and Identification

This document is called "SK ID Solutions AS – NQ-SK Certification Practice Statement."

# <span id="page-6-1"></span>1.3. PKI Participants

### <span id="page-6-2"></span>1.3.1. Certification Authorities

SK operates as a Certificate Authority that issues Certificates for the non-qualified Smart-ID (hereinafter referred to as NQ Smart-ID).

The certification service provided by SK includes by default all the procedures related to the life cycle of the pairs of keys and Certificates, which are described in this CPS.

The Certificates are issued by the intermediate CA NQ-SK 2016 that is identified by the following certificate:

```
Certificate:
   Data:
        Version: 3 (0x2)
       Serial Number:
           57:a9:f3:ec:a2:2f:0e:28:57:c5:4e:f5:61:36:e0:5a
   Signature Algorithm: sha384WithRSAEncryption
        Issuer: C=EE, O=AS Sertifitseerimiskeskus, CN=EE Certification Centre Root CA/emailAddress=pki@sk.ee
```
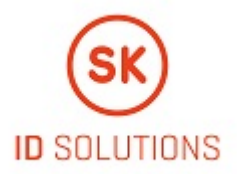

```
 Validity
    Not Before: Aug 30 09:16:37 2016 GMT
    Not After : Dec 17 23:59:59 2030 GMT
Subject: C=EE, O=AS Sertifitseerimiskeskus/2.5.4.97=NTREE-10747013, CN=NQ-SK 2016
Subject Public Key Info:
    Public Key Algorithm: rsaEncryption
        Public-Key: (4096 bit)
        Modulus:
            00:dd:91:14:4d:0f:17:ce:ea:82:94:f4:60:eb:18:
            b3:50:73:8d:4f:03:ea:6a:0c:a0:84:70:38:52:c3:
            56:e7:90:2f:e7:0e:e9:a0:e0:f6:b0:42:4f:31:92:
            5c:83:1e:bd:92:86:bb:05:ad:3a:39:c2:9b:39:51:
            c8:31:c5:33:2a:6f:df:1b:98:cc:50:62:08:6a:c6:
            ee:4d:aa:aa:5a:66:8a:5b:6d:28:fe:a8:36:14:ce:
            b6:64:5c:89:55:7b:e1:c5:a5:4b:79:71:ef:56:36:
            91:26:79:e9:d5:02:5b:78:65:a3:75:fe:ca:c3:7e:
            fd:cd:48:c9:9c:17:6a:fd:5e:25:08:22:10:da:bf:
            14:3e:42:03:f2:dc:2a:e0:4f:42:5a:df:2c:3f:3c:
            ba:45:fd:a8:c2:35:05:9a:19:62:47:62:48:0d:57:
            3a:e7:ac:a8:4a:60:38:60:a2:b7:37:95:2a:86:7d:
            37:e1:5b:65:df:e6:49:6f:05:9a:24:3d:f6:e1:0f:
            6e:9c:b2:73:de:26:34:10:40:9d:8b:a2:8b:77:67:
            df:d0:3f:37:d8:fd:09:ea:a7:98:63:92:f7:ea:8c:
            a9:2c:5f:6c:00:b7:f5:01:f8:79:38:b1:11:be:e8:
            da:9a:dd:bf:a0:c6:a3:1c:8a:1d:5e:23:f2:3d:dc:
            88:ba:38:2e:cb:8a:38:4d:da:4d:11:f4:be:7e:02:
            b8:10:5e:19:40:41:86:46:78:20:02:fe:e9:c7:9a:
            90:a4:89:44:2b:10:9a:b6:ee:4b:2d:9b:3a:04:36:
            7c:10:9c:5d:e6:86:af:35:29:01:99:ba:5f:c6:bb:
            0d:5f:b1:03:a8:94:02:c4:48:45:86:e9:d4:cf:d6:
            cc:da:2d:e6:da:e0:b6:0d:ef:4e:db:f6:9b:91:39:
            55:e4:d5:62:e8:6a:ed:77:d4:a6:67:21:d7:3f:f8:
            ab:6e:da:78:b8:49:52:f7:fa:a2:9b:27:bf:a8:a8:
            87:e2:14:0a:a5:4a:e0:8f:4c:ab:2c:74:50:b8:f6:
            6e:d5:1b:86:d7:9e:b6:1e:03:9b:2f:51:08:c2:be:
            90:0d:9b:35:ea:46:ce:83:99:d7:2d:28:fb:97:52:
            3f:96:fe:09:d0:36:82:ce:bc:81:24:2b:7d:13:0f:
            f4:4a:77:87:a1:bb:3c:d8:8f:da:a2:ae:1a:81:0c:
            58:3e:22:9a:a1:f4:e0:72:2b:b6:98:e9:ff:4a:67:
            aa:8a:98:ab:6d:70:f6:f8:47:b6:ab:06:db:90:a0:
            19:6a:69:d7:17:a0:68:a0:a3:f9:2b:fe:25:d5:45:
            a6:d6:7c:65:4c:ef:78:90:a3:7e:91:66:b9:25:ad:
            2b:b9:6b
        Exponent: 65537 (0x10001)
X509v3 extensions:
    X509v3 Authority Key Identifier: 
        keyid:12:F2:5A:3E:EA:56:1C:BF:CD:06:AC:F1:F1:25:C9:A9:4B:D4:14:99
    X509v3 Subject Key Identifier: 
        7A:B7:85:5F:A1:F3:CC:41:B7:AE:E9:EA:06:51:0A:E0:F9:02:C8:AC
    X509v3 Key Usage: critical
        Certificate Sign, CRL Sign
    X509v3 Certificate Policies: 
        Policy: 0.4.0.2042.1.1
          CPS: https://www.sk.ee/repositoorium/CPS
    X509v3 Basic Constraints: critical
        CA:TRUE, pathlen:0
    X509v3 Extended Key Usage: 
        OCSP Signing, TLS Web Client Authentication, E-mail Protection
    Authority Information Access: 
        OCSP - URI:http://ocsp.sk.ee/CA
        CA Issuers - URI:http://www.sk.ee/certs/EE_Certification_Centre_Root_CA.der.crt
    X509v3 Name Constraints: 
        Excluded:
          DNS:""
          IP:0.0.0.0/0.0.0.0
          IP:0:0:0:0:0:0:0:0/0:0:0:0:0:0:0:0
```
qcStatements:

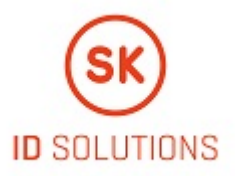

```
 0.0...+.......0.......I..
   X509v3 CRL Distribution Points: 
       Full Name:
         URI:http://www.sk.ee/repository/crls/eeccrca.crl
   Signature Algorithm: sha384WithRSAEncryption
ae:e0:72:ec:10:10:69:2a:65:f0:6a:05:e9:16:49:84:1a:a4:
ce:0b:f7:98:5a:bb:70:55:93:67:cf:f3:01:fb:3f:1c:e9:3c:
b1:c1:6d:9c:0e:63:70:33:03:1f:a2:35:d3:e3:8e:eb:43:fc:
65:6a:2f:f9:82:31:a4:47:04:44:f0:fe:56:f7:48:7f:26:43:
b7:ad:45:86:e1:ab:2b:bc:f0:30:9a:42:22:50:7b:07:20:70:
d5:1c:2b:12:9a:12:cd:12:03:dd:33:8c:cf:f3:cf:cb:12:65:
7c:f5:92:2f:51:61:a3:cd:96:1c:80:19:63:61:e0:25:2b:87:
42:cb:8f:fb:53:5e:09:5b:d1:42:c2:f1:63:14:ec:9f:0d:ca:
68:63:0c:5b:57:b2:64:6e:1b:30:f4:9f:2e:cf:3c:63:b2:91:
82:be:8a:b9:8b:37:93:1a:e4:55:f9:6b:55:fb:2c:ba:5b:f5:
0e:9e:99:98:38:9e:a3:c7:35:28:62:ae:9f:9d:01:94:f8:9f:
42:2d:5c:63:8c:4f:09:8f:6e:5f:b9:64:94:dc:1b:cf:b3:c7:
26:b3:b4:73:be:fb:99:bc:f8:10:5a:6f:08:66:de:8b:e4:fe:
84:1c:ec:de:11:1d:e6:de:77:ed:11:18:46:d8:e5:c4:f8:c1:
c9:fa:89:dc
```
### <span id="page-8-0"></span>1.3.2. Registration Authorities

### <span id="page-8-1"></span>1.3.2.1. Smart-ID Provider

Smart-ID Provider performs RA duties.

Refer to clause 1.3.5 of this CPS.

#### <span id="page-8-2"></span>1.3.2.2. Customer Service Point

Accepting applications for the Certificates of NQ Smart-ID, forwarding the request for NQ Smart-ID Certificates and accepting applications for revocation of the Certificates takes place in authorised Customer Service Points.

Customer Service Point is obliged to apply reasonable measures to verify the authorisation from legal representative if the minor applies for NQ Smart-ID.

Customer Service Point acts as the representative of SK in the relations between SK and the Subscriber.

The relationship between Customer Service Point and SK is regulated by a bilateral agreement(s).

Information on Customer Service Points and their contact is available on the website of SK <https://sk.ee/en/kontakt/customerservice/>.

### <span id="page-8-3"></span>1.3.2.3. Help Line

The Help Line acts as the representative of SK in the field of Subscriber telephone servicing. The Help Line provides user support for solving problems related to NQ Smart-ID usage.

The Help Line accepts requests for revocation of Certificates of NQ Smart-ID from Subscribers.

Information on the Help Line and its contact details is available on SK's website [https://sk.ee/en/kontakt/support/.](https://sk.ee/en/kontakt/support/)

The Help Line may be contacted at:

- from Estonia, at 9001807 or +372 715 1606;
- $\bullet$  from Latvia, at 1807 or  $+371$  6766 5001;
- from Lithuania, at  $1807$  or  $+370$  670 41807.

Additionally, Customer Service Point operates the Help Line for the Subscribers who have applied for NQ Smart-ID through Customer Service Point.

<span id="page-8-4"></span>Customer Service Point Help Line accepts requests for revocation of NQ Smart-ID Certificates from the Subscribers.

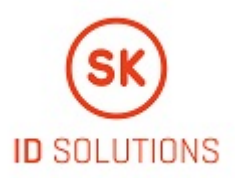

# 1.3.3. Subscribers

Refer to clause 1.3.3 of the [CP \[4\]](https://confluence.sk.ee/pages/viewpage.action?pageId=25690847#SKIDSolutionsAS-NQ-SKCertificationPracticeStatement-4).

### <span id="page-9-0"></span>1.3.4. Relying Parties

Relying Parties are legal persons who are making decisions based on the Certificate issued by SK.

Relying Party is a 3rd party, which uses services provided by the Smart-ID System to authenticate Subscribers and to allow Subscribers to electronically sign documents or transactions.

Relying Party validates the identity from NQ Smart-ID Certificate against personal information known by Identity Provider on first authentication of this Subscriber to its system.

### <span id="page-9-1"></span>1.3.5. Other Participants

### <span id="page-9-2"></span>1.3.5.1. Smart-ID Provider

Smart-ID Provider is an organisation that is legally responsible for the Smart-ID System. Smart-ID Provider offers solely authentication technology.

SK fulfils the role of Smart-ID Provider. SK maintains Smart-ID platform, which consists of the Smart-ID App and the Smart-ID Server.

### <span id="page-9-3"></span>1.3.5.2. Identity Provider

Identity Provider is an organisation who is providing electronic authentication means and is responsible for creating electronic identities which are used for issuing NQ Smart-ID Certificates.

Identity Provider is obliged to apply reasonable measures to verify the authorisation from legal representative if the minor applies for NQ Smart-ID.

# <span id="page-9-4"></span>1.4. Certificate Usage

### <span id="page-9-5"></span>1.4.1. Appropriate Certificate Uses

Refer to clause 1.4 of the [CP \[4\]](https://confluence.sk.ee/pages/viewpage.action?pageId=25690847#SKIDSolutionsAS-NQ-SKCertificationPracticeStatement-4).

### <span id="page-9-6"></span>1.5. Policy Administration

### <span id="page-9-7"></span>1.5.1. Organization Administering the Document

This CPS is administered by SK.

SK ID Solutions AS

Registry code 10747013

Pärnu Ave 141, 11314 Tallinn

Tel +372 610 1880

Fax +372 610 1881

Email: [info@sk.ee](mailto:info@sk.ee)

<http://www.sk.ee/en/>

### <span id="page-9-8"></span>1.5.2. Contact Person

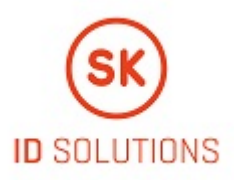

Business Development Manager

Email: [info@sk.ee](mailto:info@sk.ee)

# <span id="page-10-0"></span>1.5.3. Person Determining CPS Suitability for the Policy

Not applicable.

# <span id="page-10-1"></span>1.5.4. CPS Approval Procedures

Amendments which do not change the meaning of this CPS, such as spelling corrections, translation activities and contact details updates are documented in the Versions and Changes section of the present document. In this case the fractional part of the document version number is enlarged.

In case the CP is amended, the CPS is reviewed as well in order to verify the need for its amendments.

In case of substantial changes, the new CPS version is clearly distinguishable from the previous ones and the serial number is enlarged by one. The amended CPS along with the enforcement date, which cannot be earlier than 30 days after publication, is published electronically on SK website.

Amendments which are relevant to Identity Providers and RA are coordinated with Identity Providers and RA.

All amendments are roved by the business development manager and amended CPS is enforced by the CEO.

# <span id="page-10-2"></span>1.6. Definitions and Acronyms

### <span id="page-10-3"></span>1.6.1. Terminology

In this CPS the following terms have the following meaning.

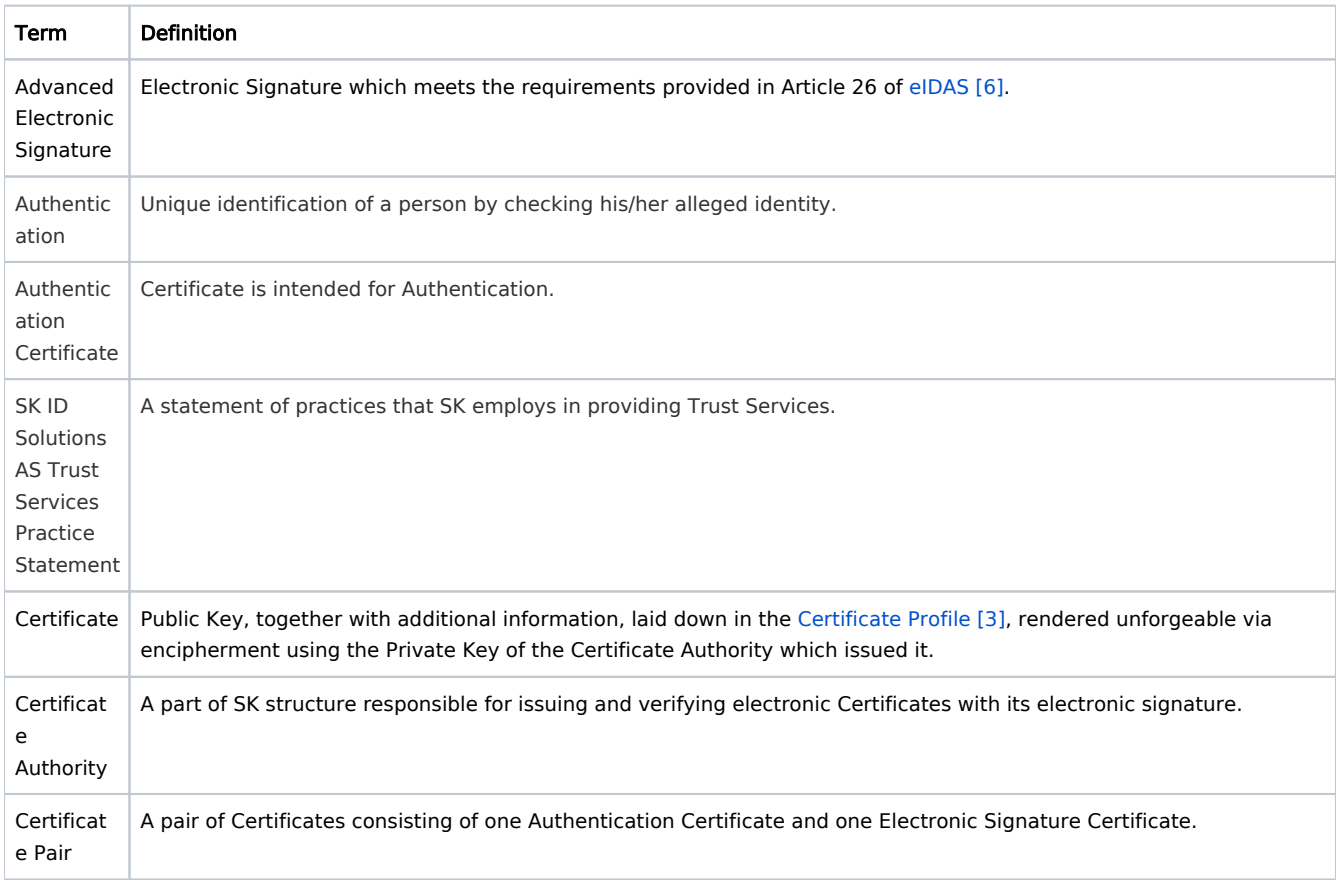

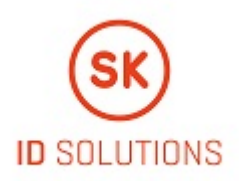

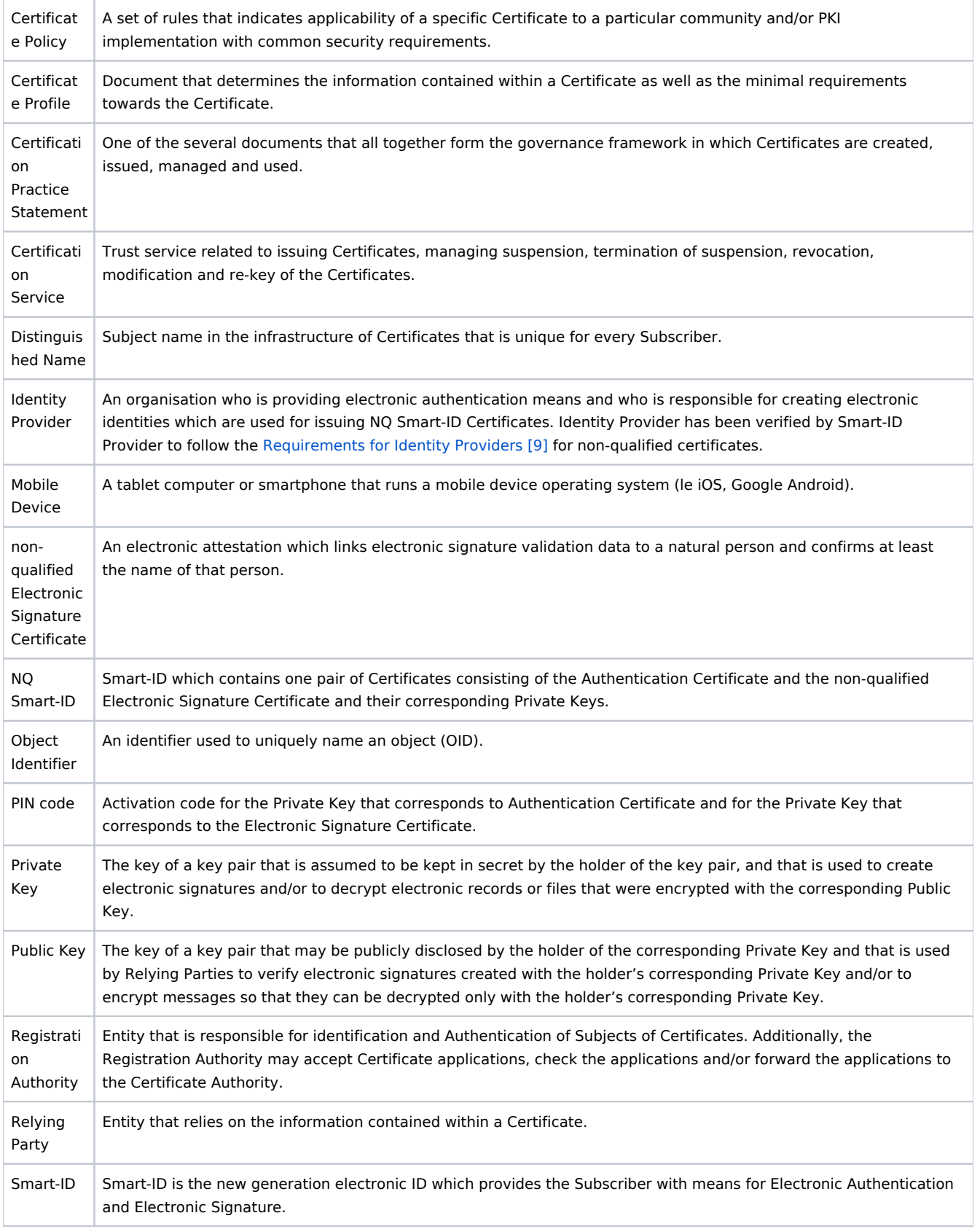

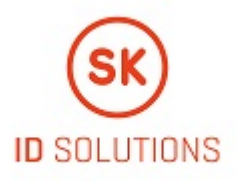

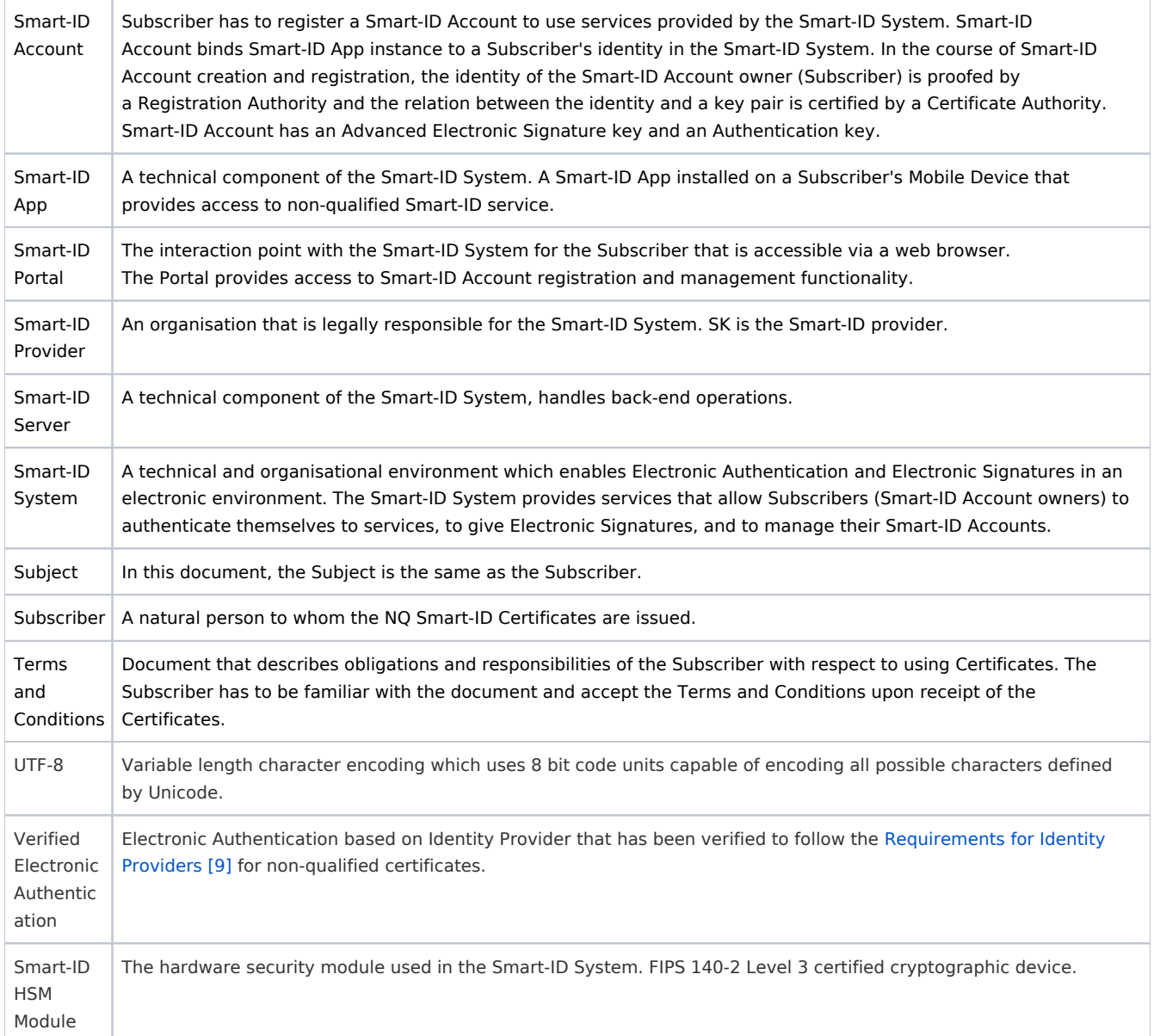

# <span id="page-12-0"></span>1.6.2. Acronyms

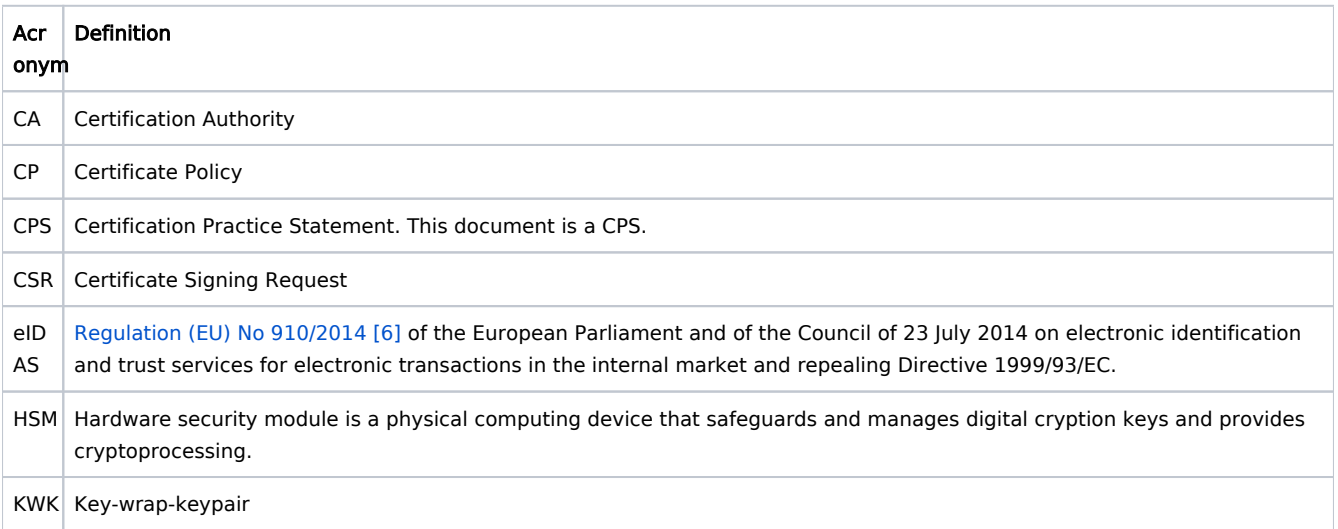

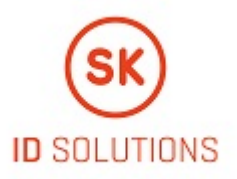

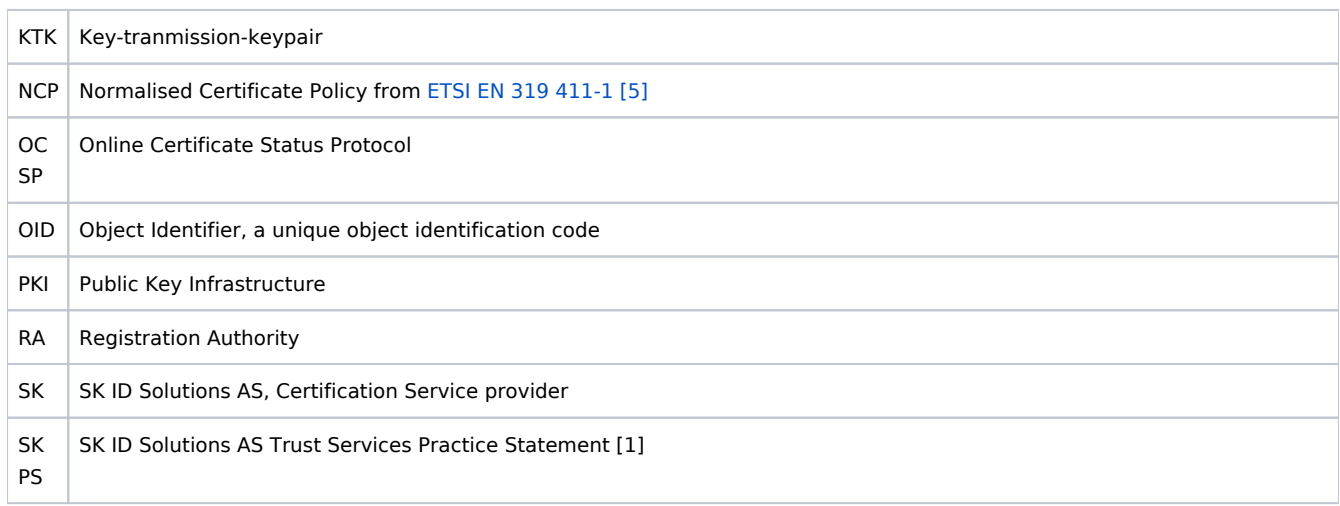

# <span id="page-13-0"></span>2. Publication and Repository Responsibilities

# <span id="page-13-1"></span>2.1. Repositories

Refer to clause 2.1 of [SK PS \[1\]](https://confluence.sk.ee/pages/viewpage.action?pageId=25690847#SKIDSolutionsAS-NQ-SKCertificationPracticeStatement-1).

# <span id="page-13-2"></span>2.2. Publication of Certification Information

Refer to clause 2.2 of [SK PS \[1\]](https://confluence.sk.ee/pages/viewpage.action?pageId=25690847#SKIDSolutionsAS-NQ-SKCertificationPracticeStatement-1).

### <span id="page-13-3"></span>2.2.1. Publication and Notification Policies

This CPS is published on SK's website:<https://sk.ee/en/repository/CPS/>.

This CPS and referred documents - the [CP \[4\],](https://confluence.sk.ee/pages/viewpage.action?pageId=25690847#SKIDSolutionsAS-NQ-SKCertificationPracticeStatement-4) the [Certificate Profile \[3\]](https://confluence.sk.ee/pages/viewpage.action?pageId=25690847#SKIDSolutionsAS-NQ-SKCertificationPracticeStatement-3) and the ["Terms and Conditions for Use of Certificates of](https://confluence.sk.ee/pages/viewpage.action?pageId=25690847#SKIDSolutionsAS-NQ-SKCertificationPracticeStatement-7)  [non-qualified Smart-ID" \[7\]](https://confluence.sk.ee/pages/viewpage.action?pageId=25690847#SKIDSolutionsAS-NQ-SKCertificationPracticeStatement-7) (hereinafter referred to as Terms and Conditions) together with the enforcement dates are published on SK's website [https://sk.ee/en/repository](https://sk.ee/en/repository/CP/) no less than 30 days prior to taking effect.

SK provides the capability to allow third parties to check and test Certificates it issues.

Test Certificates clearly indicate that they are for testing purposes.

### <span id="page-13-4"></span>2.2.2. Items not Published in the Certification Practice Statement

Refer to clause 2.2.2 of the [CP \[4\]](https://confluence.sk.ee/pages/viewpage.action?pageId=25690847#SKIDSolutionsAS-NQ-SKCertificationPracticeStatement-4).

Refer to clause 9.3.1 of [SK PS \[1\]](https://confluence.sk.ee/pages/viewpage.action?pageId=25690847#SKIDSolutionsAS-NQ-SKCertificationPracticeStatement-1).

# <span id="page-13-5"></span>2.3. Time or Frequency of Publication

Refer to clause 2.2.1 of this CPS.

# <span id="page-13-6"></span>2.4. Access Controls on Repositories

Refer to clause 2.4 of [SK PS \[1\]](https://confluence.sk.ee/pages/viewpage.action?pageId=25690847#SKIDSolutionsAS-NQ-SKCertificationPracticeStatement-1).

# <span id="page-13-8"></span><span id="page-13-7"></span>3. Identification and Authentication

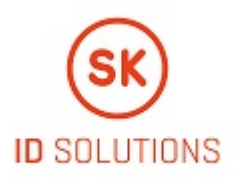

# 3.1. Naming

# <span id="page-14-0"></span>3.1.1. Type of Names

Type of names assigned to the Subscriber is described in the [Certificate Profile \[3\].](https://confluence.sk.ee/pages/viewpage.action?pageId=25690847#SKIDSolutionsAS-NQ-SKCertificationPracticeStatement-3)

### <span id="page-14-1"></span>3.1.2. Need for Names to be Meaningful

All the values in the Subscriber information section of a Certificate are meaningful.

Meaning of names in different fields of the Certificates is described in the [Certificate Profile \[3\]](https://confluence.sk.ee/pages/viewpage.action?pageId=25690847#SKIDSolutionsAS-NQ-SKCertificationPracticeStatement-3).

### <span id="page-14-2"></span>3.1.3. Anonymity or Pseudonymity of Subscribers

Not allowed.

### <span id="page-14-3"></span>3.1.4. Rules for Interpreting Various Name Forms

Subscriber names are encoded in UTF-8 format.

SK uses the name from the national population registry.

### <span id="page-14-4"></span>3.1.5. Uniqueness of Names

Subscriber's distinguished name is compiled according to the certificate profile described in the [Certificate Profile \[3\].](https://confluence.sk.ee/pages/viewpage.action?pageId=25690847#SKIDSolutionsAS-NQ-SKCertificationPracticeStatement-3) SK does not issue Certificates with an identical Common Name (CN) and Serial Number (S) fields to different Subscribers.

### <span id="page-14-5"></span>3.1.6. Recognition, Authentication, and Role of Trademarks

Trademarks are not allowed.

# <span id="page-14-6"></span>3.2. Initial Identity Validation

### <span id="page-14-7"></span>3.2.1. Method to Prove Possession of Private Key

There is a single process flow that includes key generation, Certificate Request and issuance.

Both the Subscriber and Smart-ID Provider have to participate in the key generation procedure. The Certificate Request sent to CA includes a cryptographic signature created by the newly generated keys.

### <span id="page-14-8"></span>3.2.2. Authentication of Organization Identity

Not applicable.

### <span id="page-14-9"></span>3.2.3. Authentication of Individual Identity

The Subscriber is identified either electronically or via physical presence checks in a Customer Service Point.

In case of electronic Authentication, SK receives the identity data from the Identity Provider and is entitled to validate it against the identity data from the national population registry.

In case of physical identification, an employee of Customer Service Point verifies identity of the Subscriber based on the Subscriber's valid national identity document.

### <span id="page-14-10"></span>3.2.4. Non-Verified Subscriber Information

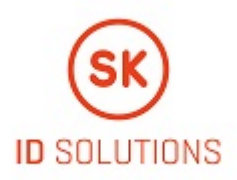

Non-verified Subscriber information is not allowed in the Certificate.

## <span id="page-15-0"></span>3.2.5. Validation of Authority

The Subscriber can apply for NQ Smart-ID only personally. SK has the right to check whether the applicant has legal capacity.

If the minor applies for NQ Smart-ID, the Identity Provider or an employee of Customer Service Point is obliged to apply reasonable measures to verify the authorisation from legal representative.

### <span id="page-15-1"></span>3.2.6. Criteria for Interoperation

Not applicable.

Operations of NQ-SK 2016 have not any effect to operations of other intermediate CA's of EE Certification Centre Root CA.

## <span id="page-15-2"></span>3.3. Identification and Authentication for Re-Key Requests

### <span id="page-15-3"></span>3.3.1. Identification and Authentication for Routine Re-Key

Refer to clause 3.2 of this CPS.

### <span id="page-15-4"></span>3.3.2. Identification and Authentication for Re-Key After Revocation

Refer to clause 3.2 of this CPS.

# <span id="page-15-5"></span>3.4. Identification and Authentication for Revocation Request

Refer to clause 4.9.3 of this CPS.

# <span id="page-15-6"></span>4. Certificate Life-Cycle Operational Requirements

# <span id="page-15-7"></span>4.1. Certificate Application

### <span id="page-15-8"></span>4.1.1. Who Can Submit a Certificate Application

The Subscriber can enrol herself.

SK accepts only applications from the Subscriber who is previously authenticated by the Identity Provider or by an employee of Customer Service Point.

### <span id="page-15-9"></span>4.1.2. Enrolment Process and Responsibilities

### <span id="page-15-10"></span>4.1.2.1. Electronic Application

The Subscriber fills an application for NQ Smart-ID in the Smart-ID App upon successful Verified Electronic Authentication. The Subscriber confirms the correctness and integrity of the information presented to SK.

The Subscriber confirms agreement to the [Terms and Conditions \[7\].](https://confluence.sk.ee/pages/viewpage.action?pageId=25690847#SKIDSolutionsAS-NQ-SKCertificationPracticeStatement-7)

The Subscriber can apply for NQ Smart-ID if he/she has legal capacity or the authorisation to apply for NQ Smart-ID has been verified by the Identity Provider.

Smart-ID System validates the Subscriber's identity and forwards the application to SK.

SK archives the Subscriber's application.

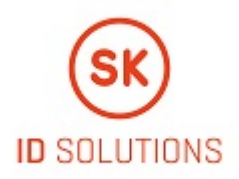

Smart-ID App generates keys for the Certificates and submits CSR on behalf of the Subscriber to SK.

SK verifies compliance of the data in the CSR with the data in national population registry and application. If the data contained in the CSR and application is identical and if the data in the application and the national population registry substantially matches, SK generates Certificates corresponding to the registry.

SK sends Certificates to Smart-ID System.

#### <span id="page-16-0"></span>4.1.2.2. Paper Application

The Subscriber opens the Smart-ID App that starts generating keys for the Certificates. After the Subscriber's Private Key is generated, the Smart-ID App generates a registration token for the Subscriber.

An employee of the Customer Service Point fills an application for NQ Smart-ID in the Smart-ID System on behalf of the Subscriber and based on the Subscriber's identification data.

The application for NQ Smart-ID includes the Subscriber's identification data, email address or mobile phone number.

Upon submitting an application for NQ Smart-ID, the Subscriber confirms familiarisation and agreement to the [Terms and](https://confluence.sk.ee/pages/viewpage.action?pageId=25690847#SKIDSolutionsAS-NQ-SKCertificationPracticeStatement-7)  [Conditions \[7\].](https://confluence.sk.ee/pages/viewpage.action?pageId=25690847#SKIDSolutionsAS-NQ-SKCertificationPracticeStatement-7)

In case of a minor, both the minor and his/her legal representative confirm familiarisation and agreement to the [Terms and](https://confluence.sk.ee/pages/viewpage.action?pageId=25690847#SKIDSolutionsAS-NQ-SKCertificationPracticeStatement-7)  [Conditions \[7\]](https://confluence.sk.ee/pages/viewpage.action?pageId=25690847#SKIDSolutionsAS-NQ-SKCertificationPracticeStatement-7) upon submitting an application for NQ Smart-ID.

In case of a minor, an employee of the Customer Service Point fills an application for NQ Smart-ID in the Smart-ID System on behalf of the Subscriber and based on the Subscriber's and his/her legal representative's identification data. SK checks the Subscriber's identification data in the application against the data in national population registry.

The Subscriber shows his/her registration token to an employee of the Customer Service Point, who enters it to the Smart-ID System. SK associates the Subscriber and his/her Private Key by using the Subscriber's registration token.

The Subscriber or his/her legal representative signs the application for NQ Smart-ID and upon signing the application, the Subscriber or his/her legal representative confirms the correctness and integrity of the information presented to SK.

Customer Service Point archives the Subscriber's signed application or the Subscriber's application signed by his/her legal representative and requests the Certificates from SK.

The Subscriber signs CSR in the Smart-ID App that submits it automatically to SK.

SK checks the data in the CSR against the Subscriber's identification data in the signed application. If there is a match, SK generates Certificates.

SK sends Certificates to Smart-ID System.

# <span id="page-16-1"></span>4.2. Certificate Application Processing

### <span id="page-16-2"></span>4.2.1. Performing Identification and Authentication Functions

#### <span id="page-16-3"></span>4.2.1.1. Electronic Application

The Subscriber is identified and authenticated by the data presented by the Identity Provider, and if necessary by the data from the national population registry.

### <span id="page-16-4"></span>4.2.1.2. Paper Application

The Subscriber is identified by an employee of Customer Service Point in accordance with the clause 3.2.3 of this CPS.

### <span id="page-16-5"></span>4.2.2. Approval or Rejection of Certificate Applications

The acceptance or rejection of an application for NQ Smart-ID is decided by SK.

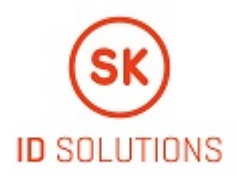

SK refuses to issue a Certificate if:

- the Certificate request does not comply with the technical requirements set in applicable agreements;
- $\bullet$  there is no matching application for the CSR;
- the Subscriber cannot be identified from the national population registry;
- the Subscriber's data in the application does not substantially match with the data in the national population registry.

SK notifies RA and Subscriber of the refusal to issue a Certificate.

### <span id="page-17-0"></span>4.2.3. Time to Process Certificate Applications

Refer to clause 4.2.3 of the [CP \[4\]](https://confluence.sk.ee/pages/viewpage.action?pageId=25690847#SKIDSolutionsAS-NQ-SKCertificationPracticeStatement-4).

# <span id="page-17-1"></span>4.3. Certificate Issuance

### <span id="page-17-2"></span>4.3.1. CA Actions During Certificate Issuance

After verifying that the data contained in the CSR and application is identical, and that the data in the application and the national population registry substantially matches, SK automatically issues Certificates corresponding to the application.

### <span id="page-17-3"></span>4.3.2. Notifications to Subscriber by the CA of Issuance of Certificate

The Subscriber is immediately notified of the results by the Smart-ID App as the whole process is done online in real time.

### <span id="page-17-4"></span>4.4. Certificate Acceptance

### <span id="page-17-5"></span>4.4.1. Conduct Constituting Certificate Acceptance

After SK has issued the Certificates, the Subscriber verifies correctness of the data in the Certificates. If the Subscriber has verified that the data in the Certificates is correct, the Subscriber confirms correctness of the information.

Corresponding confirmation is deemed Certificate acceptance.

If the Subscriber verifies that the data in the Certificates is incorrect, the Subscriber refuses from accepting the Certificates and SK revokes the Certificates.

### <span id="page-17-6"></span>4.4.2. Publication of the Certificate by the CA

SK sends the Certificates to Smart-ID System. Certificate validity can be checked through OCSP service.

### <span id="page-17-7"></span>4.4.3. Notification of Certificate Issuance by the CA to Other Entities

The Certificates are automatically sent to Smart-ID System by SK.

# <span id="page-17-8"></span>4.5. Key Pair and Certificate Usage

### <span id="page-17-9"></span>4.5.1. Subscriber Private Key and Certificate Usage

The Subscriber is required to use the Private Key and Certificate lawfully and in accordance with:

- $\bullet$  the [CP \[4\]](https://confluence.sk.ee/pages/viewpage.action?pageId=25690847#SKIDSolutionsAS-NQ-SKCertificationPracticeStatement-4);
- this CPS:
- the [Terms and Conditions \[7\].](https://confluence.sk.ee/pages/viewpage.action?pageId=25690847#SKIDSolutionsAS-NQ-SKCertificationPracticeStatement-7)

### <span id="page-17-10"></span>4.5.2. Relying Party Public Key and Certificate Usage

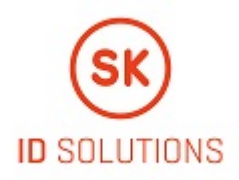

Relying Party is required to use the Subscriber's Public Key and Certificate lawfully and in accordance with:

- $\bullet$  the CP [4]:
- this CPS;
- the [Terms and Conditions \[7\].](https://confluence.sk.ee/pages/viewpage.action?pageId=25690847#SKIDSolutionsAS-NQ-SKCertificationPracticeStatement-7)

# <span id="page-18-0"></span>4.6. Certificate Renewal

Renewal of Certificates is not allowed.

# <span id="page-18-1"></span>4.7. Certificate Re-Key

Routine Re-Key initiated by the Subscriber is considered to be a new application and processed accordingly. Refer to clauses 3.2 and 4.1 to 4.4 of this CPS.

### <span id="page-18-2"></span>4.7.1. Circumstances for Certificate Re-Key

Certificate re-key is allowed to:

• fix errors during certification.

### <span id="page-18-3"></span>4.7.2. Who May Request Certification of a New Public Key

Certificate re-key process to fix errors during certification can only be initiated by SK.

### <span id="page-18-4"></span>4.7.3. Processing Certificate Re-Keying Requests

If the new Certificates are issued for a Mobile Device with an existing Smart-ID Account, old Certificates of the existing Smart-ID Account are revoked.

If the Certificate re-key is performed to fix production errors, the erroneous Certificate are revoked.

If the Certificate re-key is performed to fix production errors only Smart-ID Server's Private Key is generated pursuant to clause 6.1.1 of this CPS.

### <span id="page-18-5"></span>4.7.4. Notification of New Certificate Issuance to Subscriber

CA notifies RA of the new Certificate issuance to the Subscriber.

RA notifies the Subscriber of the new Certificate issuance.

### <span id="page-18-6"></span>4.7.5. Conduct Constituting Acceptance of a Re-Keyed Certificate

Refer to clause 4.4.1 of this CPS.

### <span id="page-18-7"></span>4.7.6. Publication of the Re-Keyed Certificate by the CA

Refer to clause 4.4.2 of this CPS.

### <span id="page-18-8"></span>4.7.7. Notification of Certificate Issuance by the CA to Other Entities

Refer to clause 4.4.3 of this CPS.

### <span id="page-18-9"></span>4.8. Certificate Modification

<span id="page-18-10"></span>Certificate Modification is not allowed

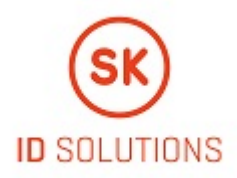

# 4.9. Certificate Revocation and Suspension

### <span id="page-19-0"></span>4.9.1. Circumstances for Revocation

Refer to clause 4.9.1 of the [CP \[4\]](https://confluence.sk.ee/pages/viewpage.action?pageId=25690847#SKIDSolutionsAS-NQ-SKCertificationPracticeStatement-4).

### <span id="page-19-1"></span>4.9.2. Who Can Request Revocation

Subscriber can request revocation of the Subscriber's Certificates any time.

RA can request revocation of the Subscriber's Certificates on the basis of Subscriber application.

CA can request revocation for any of the reasons listed in clause 4.9.1 of the [CP \[4\].](https://confluence.sk.ee/pages/viewpage.action?pageId=25690847#SKIDSolutionsAS-NQ-SKCertificationPracticeStatement-4)

### <span id="page-19-2"></span>4.9.3. Procedure for Revocation Request

The Subscriber can request revocation of NQ Smart-ID Certificates as follows.

The Subscriber can request revocation of NQ Smart-ID Certificates via the Help Line or Customer Service Point Help Line.

The operator of the Help Line verifies the Subscriber by using the identification data in the Subscriber's application. After the Subscriber's identity and legality to request revocation is verified, the operator of the Help Line revokes the NQ Smart-ID Certificates.

If the operator of the Customer Service Point Help Line is unable to verify the Subscriber's identity, the Subscriber can be directed to request revocation via the Help Line.

Revocation request submitted via the Help Line or the Customer Service Point Help Line is recorded.

Alternatively, the Subscriber can request revocation of NQ Smart-ID via self-service web portal, where the Subscriber is authenticated using Verified Electronic Authentication. The Subscriber has to confirm the application there. The Subscriber can also request revocation of NQ Smart-ID Certificates by deleting his/her Smart-ID Account in Smart-ID App. In this case, revocation of the Certificates is possible only from the Smart-ID App instance that the Subscriber used for registering his/her Smart-ID Account.

The self-service web portal or Smart-ID App sends the request for revocation to SK.

The Subscriber can also submit a signed application for revocation of the Certificates to the Customer Service Point.

In case of a signed application, the identity of the person is verified based on the identity document by an employee of the Customer Service Point. After SK has received an application for revocation of the Certificate, the procedure for processing the request is the following:

- The revocation application is registered by an employee of the Customer Service Point;
- The person filing an application for revocation is verified;
- $\bullet$  The compliance of the application for revocation with the [CP \[4\]](https://confluence.sk.ee/pages/viewpage.action?pageId=25690847#SKIDSolutionsAS-NQ-SKCertificationPracticeStatement-4) is verified in SK's information system;
- The documentation on which the application for revocation was based is archived:
- The Subscriber is notified of revocation of the Certificates.

After SK has received an application for revocation, SK processes it immediately.

The revocation of the Certificate is recorded in the certificate database of SK. The Subscriber has a possibility to verify from the Smart-ID System that the Certificate has been revoked.

Revoked Certificate can not be reinstated.

### <span id="page-19-3"></span>4.9.4. Revocation Request Grace Period

The Subscriber is required to request revocation immediately after verifying the loss or theft of the device.

### <span id="page-19-4"></span>4.9.5. Time Within Which CA Must Process the Revocation Request

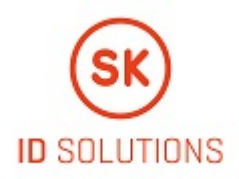

After an application for revocation has been submitted, SK immediately processes an application for revocation.

### <span id="page-20-0"></span>4.9.6. Revocation Checking Requirements for Relying Parties

The mechanisms available to a Relying Party in order to check the status of certificates on which it wishes to rely have been established in the [Terms and Conditions \[7\]](https://confluence.sk.ee/pages/viewpage.action?pageId=25690847#SKIDSolutionsAS-NQ-SKCertificationPracticeStatement-7).

### <span id="page-20-1"></span>4.9.7. CRL Issuance Frequency

CRL for NQ-SK 2016 is not issued.

### <span id="page-20-2"></span>4.9.8. Maximum Latency for CRLs

Not applicable.

### <span id="page-20-3"></span>4.9.9. On-Line Revocation/Status Checking Availability

An OCSP service is free of charge and publicly accessible.

An OCSP service serves as a primary source for the Certificate status information and contains Certificate status information until the Certificate expires.

### <span id="page-20-4"></span>4.9.10. On-Line Revocation Checking Requirements

The mechanisms available to a Relying Party for checking the status of the Certificate on which it wishes to rely have been established in the [Terms and Conditions \[7\]](https://confluence.sk.ee/pages/viewpage.action?pageId=25690847#SKIDSolutionsAS-NQ-SKCertificationPracticeStatement-7).

### <span id="page-20-5"></span>4.9.11. Other Forms of Revocation Advertisements Available

SK offers an OCSP service with better SLA under agreement and price list.

Revocation status information of the expired Certificate can be requested at the email address [info@sk.ee.](mailto:info@sk.ee.)

### <span id="page-20-6"></span>4.9.12. Special Requirements Related to Key Compromise

Not applicable.

### <span id="page-20-7"></span>4.9.13. Circumstances for Suspension

Suspension is not performed.

### <span id="page-20-8"></span>4.10. Certificate Status Services

### <span id="page-20-9"></span>4.10.1. Operational Characteristics

SK offers OCSP services for checking certificate status. Services are accessible over HTTP protocol.

The URL of the OCSP service is included in the certificate on the Authority Information Access (AIA) field in accordance with the [Certi](https://confluence.sk.ee/pages/viewpage.action?pageId=25690847#SKIDSolutionsAS-NQ-SKCertificationPracticeStatement-3) [ficate Profile \[3\].](https://confluence.sk.ee/pages/viewpage.action?pageId=25690847#SKIDSolutionsAS-NQ-SKCertificationPracticeStatement-3)

### <span id="page-20-10"></span>4.10.2. Service Availability

SK ensures availability of Certificate Status Services 24 hours a day, 7 days a week with a minimum of 99.44% availability overall per year with a scheduled downtime that does not exceed 0.28% annually.

### <span id="page-20-11"></span>4.10.3. Operational Features

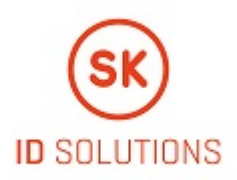

None.

# <span id="page-21-0"></span>4.11. End of Subscription

The Subscriber may end a subscription for the Certificate by revoking the Certificate without replacing it.

# <span id="page-21-1"></span>4.12. Key Escrow and Recovery

### <span id="page-21-2"></span>4.12.1. Key Escrow and Recovery Policy and Practices

SK does not provide the Subscriber with key escrow and recovery services.

Storing the components of the split private key of NQ Smart-ID in the Smart-ID Server is not considered a key escrow service.

### <span id="page-21-3"></span>4.12.2. Session Key Encapsulation and Recovery Policy and Practices

Not applicable.

# <span id="page-21-4"></span>5. Facility, Management, and Operational Controls

# <span id="page-21-5"></span>5.1. Physical Controls

Refer to clause 5.1 of [SK PS \[1\]](https://confluence.sk.ee/pages/viewpage.action?pageId=25690847#SKIDSolutionsAS-NQ-SKCertificationPracticeStatement-1).

# <span id="page-21-6"></span>5.2. Procedural Controls

Refer to clause 5.2 of [SK PS \[1\]](https://confluence.sk.ee/pages/viewpage.action?pageId=25690847#SKIDSolutionsAS-NQ-SKCertificationPracticeStatement-1).

# <span id="page-21-7"></span>5.3. Personnel Controls

Refer to clause 5.3 of [SK PS \[1\]](https://confluence.sk.ee/pages/viewpage.action?pageId=25690847#SKIDSolutionsAS-NQ-SKCertificationPracticeStatement-1).

# <span id="page-21-8"></span>5.4. Audit Logging Procedures

Refer to clause 5.4 of [SK PS \[1\]](https://confluence.sk.ee/pages/viewpage.action?pageId=25690847#SKIDSolutionsAS-NQ-SKCertificationPracticeStatement-1).

# <span id="page-21-9"></span>5.5. Records Archival

### <span id="page-21-10"></span>5.5.1. Types of Records Archived

Refer to clause 5.5.1 of [SK PS \[1\]](https://confluence.sk.ee/pages/viewpage.action?pageId=25690847#SKIDSolutionsAS-NQ-SKCertificationPracticeStatement-1).

All physical records from issuance process and from applications for revocation are retained by RA-s and archived in accordance with relevant regulations.

### <span id="page-21-11"></span>5.5.2. Retention Period for Archive

Refer to clause 5.5.2 of [SK PS \[1\]](https://confluence.sk.ee/pages/viewpage.action?pageId=25690847#SKIDSolutionsAS-NQ-SKCertificationPracticeStatement-1).

### <span id="page-21-12"></span>5.5.3. Protection of Archive

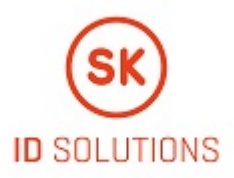

Refer to clause 5.5.3 of [SK PS \[1\]](https://confluence.sk.ee/pages/viewpage.action?pageId=25690847#SKIDSolutionsAS-NQ-SKCertificationPracticeStatement-1).

### <span id="page-22-0"></span>5.5.4. Archive Backup Procedures

Refer to clause 5.5.4 of [SK PS \[1\]](https://confluence.sk.ee/pages/viewpage.action?pageId=25690847#SKIDSolutionsAS-NQ-SKCertificationPracticeStatement-1).

### <span id="page-22-1"></span>5.5.5. Requirements for Time-Stamping of Records

Refer to clause 5.5.5 of [SK PS \[1\]](https://confluence.sk.ee/pages/viewpage.action?pageId=25690847#SKIDSolutionsAS-NQ-SKCertificationPracticeStatement-1).

### <span id="page-22-2"></span>5.5.6. Archive Collection System (Internal or External)

Refer to clause 5.5.6 of [SK PS \[1\]](https://confluence.sk.ee/pages/viewpage.action?pageId=25690847#SKIDSolutionsAS-NQ-SKCertificationPracticeStatement-1).

RA-s may use external archive collection system for physical archive records.

### <span id="page-22-3"></span>5.5.7. Procedures to Obtain and Verify Archive Information

Refer to clause 5.5.7 of [SK PS \[1\]](https://confluence.sk.ee/pages/viewpage.action?pageId=25690847#SKIDSolutionsAS-NQ-SKCertificationPracticeStatement-1).

# <span id="page-22-4"></span>5.6. Key Changeover

The Public Key of the CA does not change. The Public Key for the OCSP responder is sent inside the OCSP response, through which a change of key is known.

If necessary, details of a key changeover are considered each time. Common name of the CA always contains the number of the year which it was issued (e.g. NQ-SK 2016).

# <span id="page-22-5"></span>5.7. Compromise and Disaster Recovery

Refer to clause 5.7 of [SK PS \[1\]](https://confluence.sk.ee/pages/viewpage.action?pageId=25690847#SKIDSolutionsAS-NQ-SKCertificationPracticeStatement-1).

# <span id="page-22-6"></span>5.8. CA or RA Termination

Refer to clause 5.8 of [SK PS \[1\]](https://confluence.sk.ee/pages/viewpage.action?pageId=25690847#SKIDSolutionsAS-NQ-SKCertificationPracticeStatement-1).

# <span id="page-22-7"></span>6. Technical Security Controls

# <span id="page-22-8"></span>6.1. Key Pair Generation and Installation

Refer to clause 6.1 of [SK PS \[1\]](https://confluence.sk.ee/pages/viewpage.action?pageId=25690847#SKIDSolutionsAS-NQ-SKCertificationPracticeStatement-1).

### <span id="page-22-9"></span>6.1.1. Key Pair Generation

Refer to clause 6.1.1 of [SK PS \[1\]](https://confluence.sk.ee/pages/viewpage.action?pageId=25690847#SKIDSolutionsAS-NQ-SKCertificationPracticeStatement-1).

#### Non-Qualified Smart-ID Key Pair Terminology

NQ Smart-ID Key Pair is generated with multiple components for additional protection and cryptographic properties. The following terminology is used to describe the technical security controls:

'Public key' - is the public verification key in the public-key cryptography. This corresponds to the regular RSA public key. 1The relation between the 'Public key' and a 'Subscriber's Identity' is attested by a Certificate. Public key has the following components: 'App's share of the public key' and 'Server's share of the public key'.

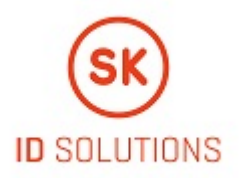

- 'App's share of the public key' is generated in the Smart-ID App, along with the generation of the 'App's share of the 2 private key'.
- 'Server's share of the public key' is generated in the Smart-ID server, along with the generation of the 'Server's share of 3 the private key'.
- 'Private key' is the confidential component of the key pair in the public-key cryptography. 'Private key' is used for creating 4 digital signatures. In the Smart-ID System, the value of 'Private key' itself is never generated and the 'Private key' exists only in the form of its components. 'Private key' has the following components:
	- 4 'App's share of the private key', which is a regular RSA private key. It is further divided to the following components:
		- 4 'App's part of the private key'

.

- 1 . 4 'Server's part of the private key'
- 1 . 4 'Server's share of the private key', which is a regular RSA private key.
- 5 'App's share bf the private key' is the component of the private key that is generated in the Smart-ID App. The share is 1 . 2 divided into two parts immediately after generation and the share itself is deleted.
- 6 Yapp's part o£the private key' is the component of the private key, which is generated in the Smart-ID App and stored in the Smart-ID App and is protected with the Subscriber's PIN-code.
- 7 Server's part of the private key' is the component of the private key, which is generated in the Smart-ID App and securely transmitted to the server. 'Server's part of the private key' is stored in the server's database and protected with Key-Wrapping-Key, which in turn, is protected inside the HSM.
- 'Server's share of the private key' is the component of the private key, which is generated in the HSM and protected by 8the HSM.

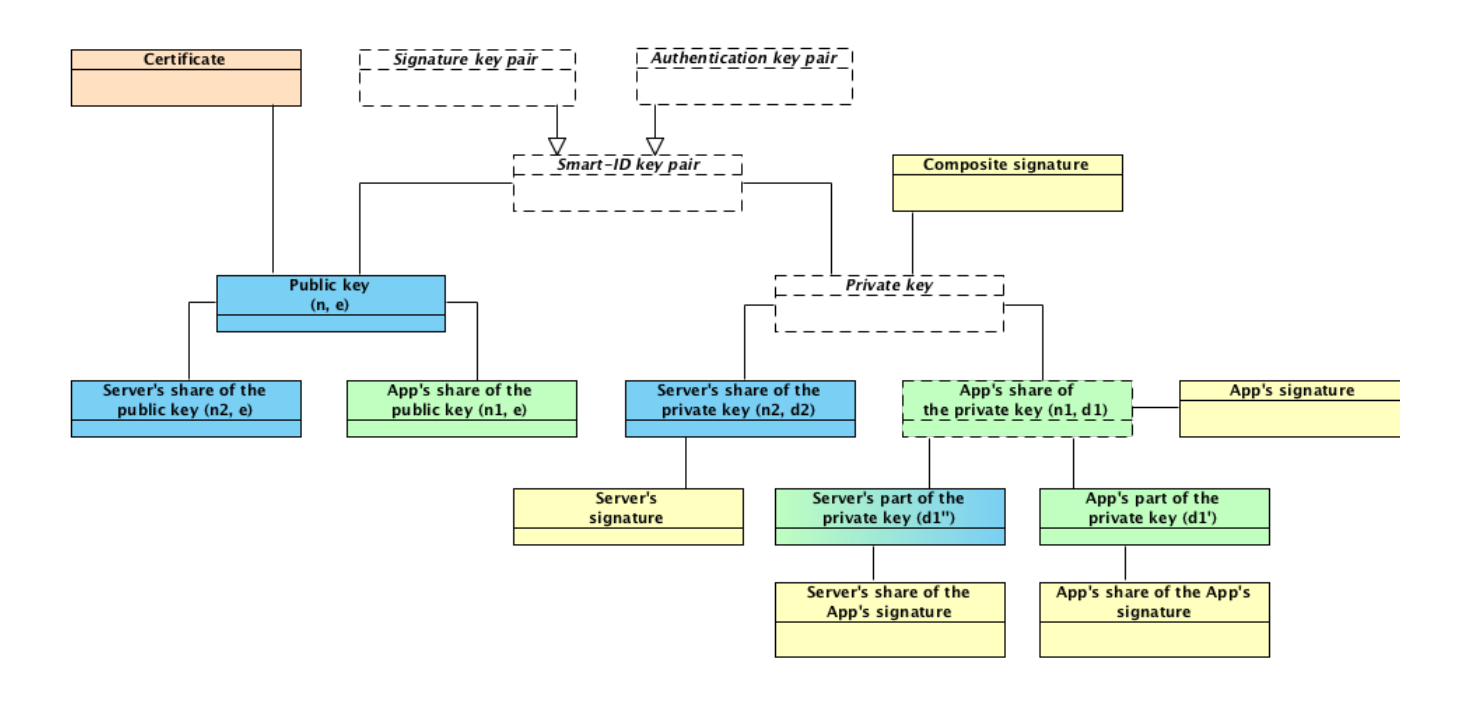

#### Non-Qualified Smart-ID Key Pair Generation

Subscriber Key Pair is generated during the Smart-ID registration process in the Smart-ID App and in the Smart-ID server. The following components are generated.

#### Generation of 'App's share of the private key' and 'App's share of the public key'

'App's share of the private key' and 'App's share of the public key' is a 2048-bit or 3072-bit RSA key pair. Smart-ID App generates the key pair according to FIPS 186-4 with the PRNG, which corresponds to NIST SP 800-90A Rev. 1. After dividing the 'App's share of the private key' to components, the private key of the RSA key pair is deleted.

#### Generation of 'App's part of the private key'

The 'App's part of the private key' is a 2048-bit or 3072-bit random number. Smart-ID App generates the 'App's part of the private key' randomly with the PRNG, which corresponds to NIST SP 800-90A Rev. 1.

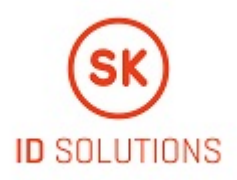

#### Generation of 'Server's part of the private key'

The 'Server's part of the private key' is a 2048-bit or 3072-bit number, which is computed from the private exponent of the 'App's share of the private key' and 'App's part of the private key'. Smart-ID App computes the 'Server's part of the private key' and transmits the 'Server's part of the private key' securely to the Smart-ID server.

#### Generation of 'Server's share of the private key' and 'Server's share of the public key'

'Server's share of the private key' and 'Server's share of the public key' is a 2048-bit or 3072-bit RSA key pair. Smart-ID server generates the key pair inside the Smart-ID HSM module.

#### Generation of Subscriber's 'Public key'

Subscriber's 'Public key' is a 4096-bit or 6144-bit RSA public key. The public key is computed by the Smart-ID server from the 'App's share of the public key' and 'Server's share of the public key'. This way all the Smart-ID key pair components are tied together with the 'Public key'.

### <span id="page-24-0"></span>6.1.2. Private Key Delivery to Subscriber

Subscriber's 'Private key' is composed of multiple components.

#### Delivery of 'App's part of the private key'

The 'App's part of the private key' is generated inside the Subscriber's mobile device and is never transmitted outside of this device.

#### Delivery of 'Server's part of the private key'

The 'Server's part of the private key' is generated inside the Subscriber's mobile device and is securely transmitted to the Smart-ID server. The transmission is handled in the following way:

1. The key-transmission-key (KTK) key pair is generated inside the Smart-ID HSM module. The KTK is a 2048-bit RSA key pair.

2. The public key of the KTK is embedded in the binary distribution of the Smart-ID App.

3. During the registration procedure, the Smart-ID App and Smart-ID server generate Diffie-Hellman key pairs and perform the Diffie-Hellman key exchange protocol, to derive the transmission-encryption-key (TEK). The length of TEK key is 256 bits, it consists of 128-bit AES key and 128-bit HMAC key, concatenated.

4. The 'Server's part of the private key' is sent to the Smart-ID server with the following protection:

- The key is encoded and encrypted with the public key of the KTK (according to the RFC 7516), so that it can only be decrypted by the Smart-ID server.
- The submission request is encrypted and integrity protected with the shared TEK key.
- The communication is performed within the TLS channel, for additional confidentiality and authenticity.

5. The Smart-ID server uses the established TEK key to decrypt the request and HSM to decrypt the 'Server's part of the private key' and stores it securely in the database, wrapped with another long-term key-wrap-keypair (KWK). The KWK is generated and protected by the Smart-ID HSM module.

#### Delivery of 'Server's share of the private key'

The 'Server's share of the private key' is generated inside the Smart-ID HSM module and is always protected by the HSM module.

### <span id="page-24-1"></span>6.1.3. Public Key Delivery to Certificate Issuer

Subscriber's 'Public key' is composed of multiple components.

#### Delivery of 'App's share of the public key' from Smart-ID App to Smart-ID server

The 'App's share of the public key' is generated in the Smart-ID App and then transmitted to the Smart-ID server during the Subscriber's registration process. The public key is transmitted over the TLS communication channel for confidentiality and authenticity.

#### Delivery of 'Server's share of the public key' from Smart-ID HSM to Smart-ID server

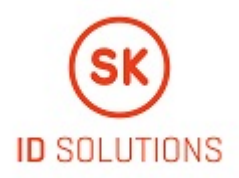

The 'Server's share of the public key' is generated inside the Smart-ID HSM module and then transmitted to Smart-ID server. The public key is transmitted over the secured communication channel for confidentiality and authenticity.

#### Delivery of Subscriber's 'Public key' from Smart-ID server to Certificate Issuer

The Subscriber's 'Public key' is computed inside the Smart-ID server and then transmitted to Certificate Issuer inside the PKCS#10 Certificate Signing Request (CSR). The CSR is signed by the Subscriber for authenticity. The transmission is protected by TLS communication channel for additional confidentiality and authenticity.

### <span id="page-25-0"></span>6.1.4. CA Public Key Delivery to Relying Parties

Refer to clause 6.1.4 of [SK PS \[1\]](https://confluence.sk.ee/pages/viewpage.action?pageId=25690847#SKIDSolutionsAS-NQ-SKCertificationPracticeStatement-1).

#### <span id="page-25-1"></span>6.1.5. Key Sizes

- 'App's share of the private key' is a 2047, 2048, 3071 or 3072 bit RSA private key.
- 'App's part of the private key' is a 2047, 2048, 3071 or 3072 bit number.
- Server's part of the private key' is a 2047, 2048, 3071 or 3072 bit number.
- 'Server's share of the private key' is a 2047, 2048, 3071 or 3072 bit RSA private key.
- 'App's share of the public key' is a 2047, 2048, 3071 or 3072 bit RSA public key.
- 'Server's share of the public key' is a 2047, 2048, 3071 or 3072 bit RSA public key.
- 'Public key' is a 4094, 4095, 4096, 6142, 6143 or 6144 bit RSA public key.

### <span id="page-25-2"></span>6.1.6. Public Key Parameters Generation and Quality Checking

Quality of public keys is guaranteed by using secure random number generators inside the Smart-ID App and Smart-ID HSM module and following the guidelines in the FIPS 186-4. Before issuing a Certificate, key is checked for duplicates and some basic analytic checks are applied (e.g. e > 1 for RSA). More thorough checks are run over database of issued Certificates regularly.

### <span id="page-25-3"></span>6.1.7. Key Usage Purposes (as per X.509 v3 Key Usage Field)

Refer to clause 6.1.7 of [SK PS \[1\]](https://confluence.sk.ee/pages/viewpage.action?pageId=25690847#SKIDSolutionsAS-NQ-SKCertificationPracticeStatement-1).

Key usage purposes are described in clause 7.1 of this CPS.

### <span id="page-25-4"></span>6.2. Private Key Protection and Cryptographic Module Engineering Controls

### <span id="page-25-5"></span>6.2.1. Cryptographic Module Standards and Controls

Refer to clause 6.2.1 of [SK PS \[1\]](https://confluence.sk.ee/pages/viewpage.action?pageId=25690847#SKIDSolutionsAS-NQ-SKCertificationPracticeStatement-1).

#### Non-Qualified Smart-ID app cryptographic library standards

The Smart-ID App on the Android and iOS platforms are corresponding to FIPS 186-4.

#### Non-Qualified Smart-ID server cryptographic library standards

The Smart-ID server is using Smart-ID HSM module for the cryptographic operations. HSM module is corresponding to FIPS-140-2 Level 3.

### <span id="page-25-6"></span>6.2.2. Private Key (n out of m) Multi-Person Control

#### Multi-Person Control of 'App's part of the private key'

No Multi-Person control is applied to 'App's part of the private key'.

#### Multi-Person Control of 'Server's part of the private key'

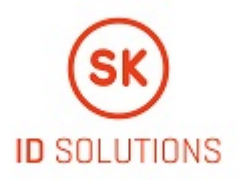

The access means to the KWK key, which is used to protect the 'Server's part of the private key', is divided into two parts that are secured by different persons in Trusted Roles. For activation of the KWK key the presence of at least two authorized persons is required in accordance with clause 5.2.2 of with clause 5.2.2 of [SK PS \[1\].](https://confluence.sk.ee/pages/viewpage.action?pageId=25690847#SKIDSolutionsAS-NQ-SKCertificationPracticeStatement-1)

#### Multi-Person Control of 'Server's share of the private key'

The access means to the 'Server's share of the private key' is divided into two parts that are secured by different persons in Trusted Roles. For activation of such keys, after the reboot of the Smart-ID system, the presence of at least two authorized persons is required in accordance with clause 5.2.2 of [SK PS \[1\]](https://confluence.sk.ee/pages/viewpage.action?pageId=25690847) .

### <span id="page-26-0"></span>6.2.3. Private Key Escrow

Refer to clause 6.2.3 of [SK PS \[1\]](https://confluence.sk.ee/pages/viewpage.action?pageId=25690847#SKIDSolutionsAS-NQ-SKCertificationPracticeStatement-1).

SK does not offer Key Escrow services to Subscribers.

### <span id="page-26-1"></span>6.2.4. Private Key Backup

Refer to clause 6.2.4 of [SK PS \[1\]](https://confluence.sk.ee/pages/viewpage.action?pageId=25690847#SKIDSolutionsAS-NQ-SKCertificationPracticeStatement-1).

In general, Smart-ID System doesn't provide the private key backup services. SK makes the following exceptions to the following components of the Subscriber's private key in order to support high availability of the Smart-ID System.

#### No backup of 'App's part of the private key'

The encrypted value of 'App's part of the private key' is stored inside the Smart-ID App private storage area. It is not backed up and not copied from the storage area.

In case Subscriber needs to recover from the malfunctioning mobile device or user error, Subscriber needs to complete the registration process again.

#### Backing up of encrypted value of 'Server's part of the private key'

The encrypted value of 'Server's part of the private key', protected with the KWK, is stored inside the Smart-ID database.

The Smart-ID database is regularly synchronised to another data center and regularly copied to the backup storage.

#### Backing up of KWK of 'Server's part of the private key'

The 'Server's part of the private key' is encrypted with the KWK, which is protected by the Smart-ID HSM module.

The HSM module is regularly synchronised to another data center and regularly backed up to backup storage.

#### Backing up 'Server's share of the private key'

The 'Server's share of the private key' is protected by the Smart-ID HSM module.

The Smart-ID HSM module is regularly synchronised to another data center and regularly backed up to backup storage.

### <span id="page-26-2"></span>6.2.5. Private Key Archival

Refer to clause 6.2.5 of [SK PS \[1\]](https://confluence.sk.ee/pages/viewpage.action?pageId=25690847#SKIDSolutionsAS-NQ-SKCertificationPracticeStatement-1).

Components of Subscriber's 'Private key' are not archived.

### <span id="page-26-3"></span>6.2.6. Private Key Transfer Into or From a Cryptographic Module

Refer to clause 6.2.6 of [SK PS \[1\]](https://confluence.sk.ee/pages/viewpage.action?pageId=25690847#SKIDSolutionsAS-NQ-SKCertificationPracticeStatement-1).

Private key transfer into or from the cryptographic module is not done, otherwise than described in the clause 6.1.2 of this CPS.

### <span id="page-26-4"></span>6.2.7. Private Key Storage on Cryptographic Module

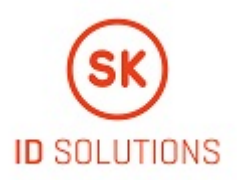

Refer to clause 6.2.7 of [SK PS \[1\]](https://confluence.sk.ee/pages/viewpage.action?pageId=25690847#SKIDSolutionsAS-NQ-SKCertificationPracticeStatement-1).

#### Storage of 'App's part of the private key'

'App's part of the private key' is a random large integer number. For storage, it is encrypted with the 128-bit AES key, derived from the Subscriber's PIN. The encrypted 'App's part of the private key' is then stored on the private area of the Smart-ID App on the mobile device storage.

The AES key is generated from the Subscriber's PIN with the PBKDF2 function (according to RFC 2989). The AES key and the Subscriber's PIN is never stored by the Smart-ID App. The AES encryption algorithm is used in the CBC mode and without any padding.

#### Storage of 'Server's part of the private key'

'Server's part of the private key' is a random large integer number. For storage in the Smart-ID database, it is encrypted with the 128-bit key-wrapping-key (KWK). The KWK is a 128-bit AES key, which is protected by the Smart-ID HSM module.

#### Storage of 'Server's share of the private key'

'Server's share of the private key' is a private key of the RSA key pair. It is generated inside the Smart-ID HSM module and protected by the HSM module.

### <span id="page-27-0"></span>6.2.8. Method of Activating Private Key

Refer to clause 6.2.8 of [SK PS \[1\]](https://confluence.sk.ee/pages/viewpage.action?pageId=25690847#SKIDSolutionsAS-NQ-SKCertificationPracticeStatement-1).

In order to give signatures with Subscriber's 'Private Key', all components of the private key must be activated.

#### Activating 'App's part of the private key'

'App's part of the private key' is protected by Subscriber's PIN code and Subscriber needs to enter the PIN code to the Smart-ID App for each transaction. The clear-text PIN code is never stored by the Smart-ID App.

Subscriber's PIN code is chosen by the Subscriber during the registration process of Smart-ID.

The following rules apply:

- 1 PIN1 code to protect the authentication key pair have to be 4-12 digit long.
- 2 PIN2 code to protect the signature key pair have to be 5-12 digit long.
- 3 In case the Subscriber enters the wrong PIN-code 3 times in a row, the keypair is locked from usage for next three hours.
- 4 In case the Subscriber enters the wrong PIN-code 6 times in a row, the keypair is locked from usage for next 24 hours.
- 5 In case the Subscriber enters the wrong PIN-code 9 times in a row, the keypair is blocked and the certificate is revoked.

#### Activating 'Server's part of the private key'

'Server's part of the private key' is protected by KWK, which in turn, is protected by the Smart-ID HSM module. To activate the KWK, the operator needs to enter the operator keycard into the HSM and enter the operator password to the HSM. Once activated by the operator, the KWK is activated until the Smart-ID system is stopped.

Further, the activation of the 'Server's part of the private key' and 'Server's share of the private key' for completing the signature with the Subscriber's 'Private Key' is the subject of authentication and access control procedure performed on the Smart-ID server. The access is granted only after successful validation of the possession-based authentication factor (one-time password, presented by the Smart-ID App over the secure channel) and successful validation of the knowledge-based authentication factor (signature share computed from the data to be signed, Subscriber's PIN and the 'App's part of the private key', presented by the Subscriber and Smart-ID App over the secure channel).

The authentication factors are only usable for specific data to be signed and they would need to re-submitted for next operation with Subscriber's 'Private Key'.

#### Activating 'Server's share of the private key'

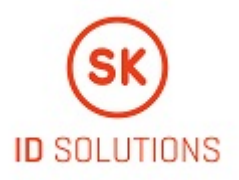

'Server's share of the private key' is a RSA private key, which is generated and protected by the Smart-ID HSM module. To activate the key, the operator needs to enter the operator keycard into the HSM and enter the operator password to the HSM. Once activated by the operator, the 'Server's share of the private key' is activated until the Smart-ID system is stopped.

# <span id="page-28-0"></span>6.2.9. Method of Deactivating Private Key

Refer to clause 6.2.9 of [SK PS \[1\]](https://confluence.sk.ee/pages/viewpage.action?pageId=25690847#SKIDSolutionsAS-NQ-SKCertificationPracticeStatement-1).

Deactivation of any component of the Subscriber's 'Private Key' also means that the Subscriber cannot give signatures anymore and needs to activate that component again.

#### Deactivating 'App's part of the private key'

The user entered PIN-code is only used for a single key pair operation. The PIN and derived AES key is deleted from the Smart-ID App memory after the operation is completed or when the Smart-ID server responds with 'Wrong PIN' error message.

#### Deactivating 'Server's part of the private key'

The 'Server's part of the private key' is only decrypted for a single key pair operation by the server and the clear-text value is immediately deleted from the Smart-ID server memory after the operation is completed or when the Smart-ID server responds with 'Wrong PIN' error message.

#### Deactivating 'Server's share of the private key'

'Server's share of the private key' is protected by the Smart-ID HSM module. Access to the keys is lost after the Smart-ID HSM or Smart-ID server is stopped.

### <span id="page-28-1"></span>6.2.10. Method of Destroying Private Key

Refer to clause 6.2.10 of [SK PS \[1\]](https://confluence.sk.ee/pages/viewpage.action?pageId=25690847#SKIDSolutionsAS-NQ-SKCertificationPracticeStatement-1).

Destroying of any component of the Subscriber's 'Private key' also means that the Subscriber cannot give signatures anymore and needs to complete the registration process again.

#### Destroying 'App's part of the private key'

Subscriber can destroy the 'App's part of the private key' from the Smart-ID App during the Smart-ID Account closing (for example, by closing the Smart-ID Account in Smart-ID App or in the self-service portal, by uninstalling the Smart-ID App, by destroying the mobile device, etc).

#### Destroying 'Server's part of the private key'

'Server's part of the private key' is deleted in the Smart-ID server during the Smart-ID Account closing (for example, by closing the Smart-ID Account in Smart-ID App or in the self-service portal, after multiple wrong PIN codes entered, detection of cloned device, etc).

#### Destroying 'Server's share of the private key'

'Server's share of the private key' is deleted in the Smart-ID HSM module during the Smart-ID Account closing (for example, by closing the Smart-ID Account in Smart-ID App or in the self-service portal, after multiple wrong PIN codes entered, detection of cloned device, etc).

### <span id="page-28-2"></span>6.2.11. Cryptographic Module Rating

Refer to clause 6.2.1 of this CPS.

### <span id="page-28-3"></span>6.3. Other Aspects of Key Pair Management

### <span id="page-28-4"></span>6.3.1. Public Key Archival

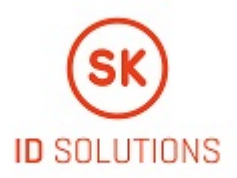

Refer to clause 6.3.1 of [SK PS \[1\]](https://confluence.sk.ee/pages/viewpage.action?pageId=25690847#SKIDSolutionsAS-NQ-SKCertificationPracticeStatement-1).

All the Subscriber Public Keys are kept in database of SK and may be archived after expiration of the CA that has issued the certificates.

### <span id="page-29-0"></span>6.3.2. Certificate Operational Periods and Key Pair Usage Periods

Refer to clause 6.3.2 of [SK PS \[1\]](https://confluence.sk.ee/pages/viewpage.action?pageId=25690847#SKIDSolutionsAS-NQ-SKCertificationPracticeStatement-1).

For Subscriber Certificates, the validity period is defined in clause 7.1 of this CPS.

# <span id="page-29-1"></span>6.4. Activation Data

### <span id="page-29-2"></span>6.4.1. Activation Data Generation and Installation

Refer to clause 6.4.1 of [SK PS \[1\]](https://confluence.sk.ee/pages/viewpage.action?pageId=25690847#SKIDSolutionsAS-NQ-SKCertificationPracticeStatement-1).

Smart-ID App generates random activation codes and provides the Subscriber option to choose his own activation codes as well.

Activation data is used as the input seed to the encryption key derivation function (PBKDF2) and the resulting key is used to encrypt the locally stored 'App's part of the private key'. The activation codes themselves are never stored by the Smart-ID Provider nor in the Smart-ID App.

### <span id="page-29-3"></span>6.4.2. Activation Data Protection

Refer to clause 6.4.2 of [SK PS \[1\]](https://confluence.sk.ee/pages/viewpage.action?pageId=25690847#SKIDSolutionsAS-NQ-SKCertificationPracticeStatement-1).

The initial activation data is generated by the Smart-ID App or chosen by the Subscriber. After that, activation codes themselves are never stored by the Smart-ID Provider nor in the Smart-ID App.

Subscriber has to memorise the activation codes and never share them with anyone.

### <span id="page-29-4"></span>6.4.3. Other Aspects of Activation Data

Not applicable.

# <span id="page-29-5"></span>6.5. Computer Security Controls

### <span id="page-29-6"></span>6.5.1. Specific Computer Security Technical Requirements

Refer to clause 6.5.1 of [SK PS \[1\]](https://confluence.sk.ee/pages/viewpage.action?pageId=25690847#SKIDSolutionsAS-NQ-SKCertificationPracticeStatement-1).

Subscriber is responsible for applying reasonable protections on her device.

### <span id="page-29-7"></span>6.5.2. Computer Security Rating

Refer to clause 6.5.2 of [SK PS \[1\]](https://confluence.sk.ee/pages/viewpage.action?pageId=25690847#SKIDSolutionsAS-NQ-SKCertificationPracticeStatement-1).

Subscriber is responsible for applying reasonable protections on her device.

# <span id="page-29-8"></span>6.6. Life Cycle Technical Controls

Refer to clause 6.6 of [SK PS \[1\]](https://confluence.sk.ee/pages/viewpage.action?pageId=25690847#SKIDSolutionsAS-NQ-SKCertificationPracticeStatement-1).

Subscriber is responsible for applying reasonable protections on her device.

### <span id="page-29-9"></span>6.7. Network Security Controls

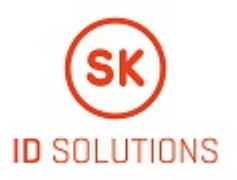

Refer to clause 6.7 of [SK PS \[1\]](https://confluence.sk.ee/pages/viewpage.action?pageId=25690847#SKIDSolutionsAS-NQ-SKCertificationPracticeStatement-1).

Smart-ID App and Smart-ID server communicates with each other over the TLS channel. Smart-ID App implements the certificate pinning to verify the authenticity of channel endpoint. Server implements the Smart-ID App authentication to verify the authenticity of channel endpoint.

Smart-ID App and Smart-ID server further use the established transmission-encryption-key (TEK) to secure the network requests and responses. Smart-ID App and server generate Diffie-Hellman key pairs and perform the Diffie-Hellman key exchange protocol, to derive the TEK. The length of TEK key is 256 bits, it consists of 128-bit AES key and 128-bit HMAC key, concatenated.

Subscriber is responsible for applying reasonable protections on her device.

# <span id="page-30-0"></span>6.8. Time-Stamping

Refer to clause 6.8 of [SK PS \[1\]](https://confluence.sk.ee/pages/viewpage.action?pageId=25690847#SKIDSolutionsAS-NQ-SKCertificationPracticeStatement-1).

Not applicable to Subscribers.

# <span id="page-30-1"></span>7. Certificate, CRL, and OCSP Profiles

# <span id="page-30-2"></span>7.1. Certificate Profile

Certificate profile is described in the [Certificate Profile \[3\],](https://confluence.sk.ee/pages/viewpage.action?pageId=25690847#SKIDSolutionsAS-NQ-SKCertificationPracticeStatement-3) published in SK's public information repository [https://www.sk.ee/en](https://www.sk.ee/en/repository/profiles/) [/repository/profiles/](https://www.sk.ee/en/repository/profiles/).

# <span id="page-30-3"></span>7.2. CRL Profile

The CRL profile for NQ Smart-ID Certificates is not issued.

# <span id="page-30-4"></span>7.3. OCSP Profile

The OCSP profile is described in the [Certificate Profile \[3\],](https://confluence.sk.ee/pages/viewpage.action?pageId=25690847#SKIDSolutionsAS-NQ-SKCertificationPracticeStatement-3) published in SK's public information repository [https://www.sk.ee/en](https://www.sk.ee/en/repository/profiles/) [/repository/profiles/](https://www.sk.ee/en/repository/profiles/).

# <span id="page-30-5"></span>8. Compliance Audit and Other Assessments

Refer to chapter 8 of [SK PS \[1\].](https://confluence.sk.ee/pages/viewpage.action?pageId=25690847#SKIDSolutionsAS-NQ-SKCertificationPracticeStatement-1)

# <span id="page-30-6"></span>9. Other Business and Legal Matters

### <span id="page-30-7"></span>9.1. Fees

### <span id="page-30-8"></span>9.1.1. Certificate Issuance or Renewal Fees

Certificate issuance for the Subscriber is free of charge.

Certificate renewal is not performed.

### <span id="page-30-9"></span>9.1.2. Certificate Access Fees

Valid and activated Certificates are available via OCSP service.

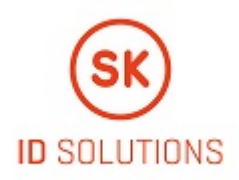

There are no public records about the Certificates.

### <span id="page-31-0"></span>9.1.3. Revocation or Status Information Access Fees

An OCSP service for online verification is free of charge and publicly accessible.

In case of other manners of publication information on certificate status, SK may fix a fee in a price list or require corresponding agreement.

### <span id="page-31-1"></span>9.1.4. Fees for Other Services

Fees for other services are specified in SK's price list or in the Subscriber's or Relying Party's agreement.

### <span id="page-31-2"></span>9.1.5. Refund Policy

Refer to clause 9.1.5 of [SK PS \[1\]](https://confluence.sk.ee/pages/viewpage.action?pageId=25690847#SKIDSolutionsAS-NQ-SKCertificationPracticeStatement-1).

Financial settlements are considered business secret of Identity Provider and SK.

## <span id="page-31-3"></span>9.2. Financial Responsibility

SK is not financially liable for the information contained in NQ Smart-ID Certificates.

### <span id="page-31-4"></span>9.2.1. Insurance Coverage

Refer to clause 9.2.1 of [SK PS \[1\]](https://confluence.sk.ee/pages/viewpage.action?pageId=25690847#SKIDSolutionsAS-NQ-SKCertificationPracticeStatement-1).

### <span id="page-31-5"></span>9.2.2. Other Assets

Not applicable.

### <span id="page-31-6"></span>9.2.3. Insurance or Warranty Coverage for End-Entities

Refer to clause 9.2.1 of [SK PS \[1\]](https://confluence.sk.ee/pages/viewpage.action?pageId=25690847#SKIDSolutionsAS-NQ-SKCertificationPracticeStatement-1).

### <span id="page-31-7"></span>9.3. Confidentiality of Business Information

Refer to clause 9.3 of [SK PS \[1\]](https://confluence.sk.ee/pages/viewpage.action?pageId=25690847#SKIDSolutionsAS-NQ-SKCertificationPracticeStatement-1).

### <span id="page-31-8"></span>9.4. Privacy of Personal Information

Refer to clause 9.4 of [SK PS \[1\]](https://confluence.sk.ee/pages/viewpage.action?pageId=25690847#SKIDSolutionsAS-NQ-SKCertificationPracticeStatement-1).

### <span id="page-31-9"></span>9.5. Intellectual Property rights

SK obtains intellectual property rights to this CPS.

### <span id="page-31-10"></span>9.6. Representations and Warranties

### <span id="page-31-11"></span>9.6.1. CA Representations and Warranties

Refer to clause 9.6.1 of [SK PS \[1\]](https://confluence.sk.ee/pages/viewpage.action?pageId=25690847#SKIDSolutionsAS-NQ-SKCertificationPracticeStatement-1).

SK ensures that:

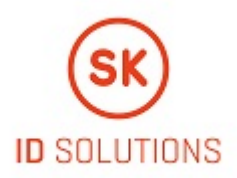

- the supply of the certification service is in accordance with the relevant legislation;
- $\bullet$  the supply of the certification service is in accordance with this CPS and the [CP \[4\];](https://confluence.sk.ee/pages/viewpage.action?pageId=25690847#SKIDSolutionsAS-NQ-SKCertificationPracticeStatement-4)
- it keeps account of the certificates issued by it and of their validity;
- it provides the possibility to check the validity of certificates 24 hours a day;
- the certification keys are protected by hardware security modules (i.e. HSM) and are under sole control of SK;
- the certification keys used in the supply of the certification service are activated on the basis of shared control;
- it provides security with its internal security procedures.

### <span id="page-32-0"></span>9.6.2. RA Representations and Warranties

#### <span id="page-32-1"></span>9.6.2.1. Smart-ID Provider

Smart-ID Provider ensures that:

- it accepts Subscriber applications for issuance of NQ Smart-ID Certificates;
- it provides self-service web portal in accordance with the technical requirements set in applicable agreements.

#### <span id="page-32-2"></span>9.6.2.2. Customer Service Point

Refer to clause 9.6.2 of [SK PS \[1\]](https://confluence.sk.ee/pages/viewpage.action?pageId=25690847#SKIDSolutionsAS-NQ-SKCertificationPracticeStatement-1).

The Customer Service Point ensures that:

- it accepts applications for the Certificates of NQ Smart-ID and forwards the request for NQ Smart-ID Certificates to SK;
- it accepts applications for the Certificate revocation and forwards the applications to SK;
- it checks the correctness and completeness of the application for NQ Smart-ID Certificates;
- it checks the correctness and completeness of the revocation applications;
- it identifies and verifies the Subscriber submitting application for NQ Smart-ID Certificates;
- it identifies and verifies the Subscriber submitting application for revocation;
- it keeps records to prove legitimacy of the Subscriber's actions;
- $\bullet$  it provides security with its internal security procedures.

The Customer Service Point is obliged to apply reasonable measures to verify the authorisation from legal representative if the minor applies for NQ Smart-ID.

If the Subscriber has some sort of disability, the Customer Service Point assists with applying for the Certificates.

#### <span id="page-32-3"></span>9.6.2.3. Help Line

Refer to clause 9.6.2 of [SK PS \[1\]](https://confluence.sk.ee/pages/viewpage.action?pageId=25690847#SKIDSolutionsAS-NQ-SKCertificationPracticeStatement-1).

The Help Line ensures that:

- it accepts requests for revocation of Certificates of NQ Smart-ID from Subscribers;
- it provides security with its internal security procedures.

The Help Line takes calls from Subscribers and other parties 24 hours a day 7 days a week.

The Help Line immediately notifies SK about any technical failure hindering the supply of the service and uses all reasonable endeavours to repair the failure as soon as possible.

### <span id="page-32-4"></span>9.6.3. Subscriber Representations and Warranties

Refer to clause 9.6.3 of [SK PS \[1\]](https://confluence.sk.ee/pages/viewpage.action?pageId=25690847#SKIDSolutionsAS-NQ-SKCertificationPracticeStatement-1).

The Subscriber ensures that:

- he/she adheres to the requirements provided by SK in this CPS;
- he/she presents true and correct information to Smart-ID System;
- in case of a change in his/her personal details, he/she notifies Smart-ID Provider of the correct details during a reasonable time;

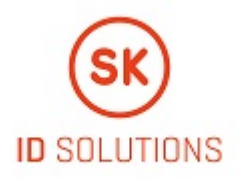

- he/she uses his/her Private Keys and corresponding Certificates pursuant to the procedure and in the manner prescribed by SK;
- he/she uses his/her Private Key in accordance with this CPS;
- he/she immediately informs SK of a possibility of unauthorised use of his/her Private Key and revokes his/her Certificates;
- he/she immediately revokes his/her Certificates if his/her Private Key has gone out of his/her possession;
- he/she immediately revokes his/her Certificates or applies for new NQ Smart-ID if his/her PIN codes have gone out of his /her control;
- he/she no longer uses his/her Private Key, in case of being informed that his/her Certificate has been revoked or that the issuing CA has been compromised;
- he/she is aware that Electronic Signatures given on the basis of expired or revoked Certificates are invalid.

The Subscriber is solely responsible for the maintenance of his/her Private Key.

The Subscriber has to accept the [Terms and Conditions \[7\]](https://confluence.sk.ee/pages/viewpage.action?pageId=25690847#SKIDSolutionsAS-NQ-SKCertificationPracticeStatement-7).

### <span id="page-33-0"></span>9.6.4. Relying Party Representations and Warranties

Refer to clause 9.6.4 of [SK PS \[1\]](https://confluence.sk.ee/pages/viewpage.action?pageId=25690847#SKIDSolutionsAS-NQ-SKCertificationPracticeStatement-1).

A Relying Party studies the risks and liabilities related to acceptance of the Certificate. The risks and liabilities have been set out in this CPS and the [CP \[4\].](https://confluence.sk.ee/pages/viewpage.action?pageId=25690847#SKIDSolutionsAS-NQ-SKCertificationPracticeStatement-4)

If not enough evidence is enclosed to the Certificate or Electronic Signature with regard to the validity of the Certificate, a Relying Party verifies the validity of the Certificate on the basis of certificate validation services offered by SK at the time of using the Certificate or affixing an Electronic Signature.

A Relying Party follows the limitations stated within the Certificate and makes sure that the transaction to be accepted corresponds to the [CP \[4\]](https://confluence.sk.ee/pages/viewpage.action?pageId=25690847#SKIDSolutionsAS-NQ-SKCertificationPracticeStatement-4).

A Relying Party validates the identity from NQ Smart-ID Certificate against personal information known by Relying Party on first authentication of this Subscriber to it's system.

A Relying Party is obliged not to create any new identities relying solely on the information from NQ Smart-ID Certificates.

A Relying Party is obliged to start changing the Subscriber's name in its database if the name in the Certificate and Identity Provider's database does not match.

### <span id="page-33-1"></span>9.6.5. Representations and Warranties of Other Participants

#### <span id="page-33-2"></span>9.6.5.1. Smart-ID Provider

Smart-ID Provider ensures that:

- $\bullet$  it adheres to the key generation and storage procedures under its control and described in this CPS;
- it adheres to provisions of fees described in this CPS;
- it transfers the correct Certificate and correct Certificate status information;
- before giving out Identity Provider status to an entity, the identity quality level of that entity is evaluated by verifying that the entity follows [Requirements for Identity Providers \[9\]](https://confluence.sk.ee/pages/viewpage.action?pageId=25690847#SKIDSolutionsAS-NQ-SKCertificationPracticeStatement-9) for non-qualified certificates.

Smart-ID Provider is entitled to withdraw Identity Provider status if it obtains evidence that [Requirements for Identity Providers \[9\]](https://confluence.sk.ee/pages/viewpage.action?pageId=25690847#SKIDSolutionsAS-NQ-SKCertificationPracticeStatement-9) f or non-qualified certificates are not followed by Identity Provider.

#### <span id="page-33-3"></span>9.6.5.2. Identity Provider

Identity Provider is obliged to apply reasonable measures to verify the authorisation from legal representative if the minor applies for NQ Smart-ID.

<span id="page-33-4"></span>Identity Provider ensures compliance with the [Requirements for Identity Providers \[9\]](https://confluence.sk.ee/pages/viewpage.action?pageId=25690847#SKIDSolutionsAS-NQ-SKCertificationPracticeStatement-9) for non-qualified certificates.

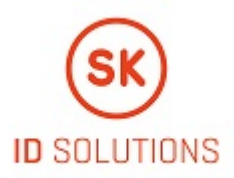

# 9.7. Disclaimers of Warranties

Refer to clause 9.7 of [SK PS \[1\]](https://confluence.sk.ee/pages/viewpage.action?pageId=25690847#SKIDSolutionsAS-NQ-SKCertificationPracticeStatement-1).

# <span id="page-34-0"></span>9.8. Limitations of Liability

Refer to clause 9.8 of [SK PS \[1\]](https://confluence.sk.ee/pages/viewpage.action?pageId=25690847#SKIDSolutionsAS-NQ-SKCertificationPracticeStatement-1).

# <span id="page-34-1"></span>9.9. Indemnities

Indemnities between the Subscriber and SK are regulated in the [Terms and Conditions \[7\].](https://confluence.sk.ee/pages/viewpage.action?pageId=25690847#SKIDSolutionsAS-NQ-SKCertificationPracticeStatement-7)

# <span id="page-34-2"></span>9.10. Term and Termination

### <span id="page-34-3"></span>9.10.1. Term

Refer to clause 2.2.1 of this CPS.

### <span id="page-34-4"></span>9.10.2. Termination

Refer to clause 9.10.2 of [SK PS \[1\]](https://confluence.sk.ee/pages/viewpage.action?pageId=25690847#SKIDSolutionsAS-NQ-SKCertificationPracticeStatement-1).

## <span id="page-34-5"></span>9.10.3. Effect of Termination and Survival

SK communicates the conditions and effect of this CPS's termination via its public repository. The communication specifies which provisions survive termination.

At a minimum, all responsibilities related to protecting personal and confidential information, also maintenance of SK archives for determined period and logs survive termination. All Subscriber agreements remain effective until the certificate is revoked or expired, even if this CPS terminates.

Termination of this CPS cannot be done before termination actions described in clause 5.8 of this CPS.

# <span id="page-34-6"></span>9.11. Individual Notices and Communications with Participants

The Subscriber is granted a right to get familiarised with the [Terms and Conditions \[7\]](https://confluence.sk.ee/pages/viewpage.action?pageId=25690847#SKIDSolutionsAS-NQ-SKCertificationPracticeStatement-7), before agreeing to and signing it.

The Subscriber's individual notices are communicated via the Subscriber's email address or mobile phone number contained in registration form for Smart-ID Account.

# <span id="page-34-7"></span>9.12. Amendments

### <span id="page-34-8"></span>9.12.1. Procedure for Amendment

Refer to clause 1.5.4 of this CPS.

### <span id="page-34-9"></span>9.12.2. Notification Mechanism and Period

Refer to clause 2.2.1 of this CPS.

### <span id="page-34-10"></span>9.12.3. Circumstances Under Which OID Must be Changed

<span id="page-34-11"></span>Not applicable.

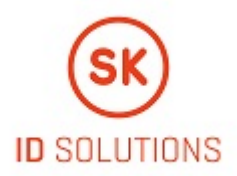

# 9.13. Dispute Resolution Provisions

Refer to clause 9.13 of [SK PS \[1\].](https://confluence.sk.ee/pages/viewpage.action?pageId=25690847#SKIDSolutionsAS-NQ-SKCertificationPracticeStatement-1)

The Subscriber or other party can submit their claim or complaint at the email address [info@sk.ee](mailto:info@sk.ee).

# <span id="page-35-0"></span>9.14. Governing Law

This CPS is governed by the jurisdictions of the European Union and Estonia.

# <span id="page-35-1"></span>9.15. Compliance with Applicable Law

Refer to clause 9.15 of [SK PS \[1\].](https://confluence.sk.ee/pages/viewpage.action?pageId=25690847#SKIDSolutionsAS-NQ-SKCertificationPracticeStatement-1)

Additionally, SK ensures compliance with the General Data Protection Regulation [11].

# <span id="page-35-2"></span>9.16. Miscellaneous Provisions

### <span id="page-35-3"></span>9.16.1. Entire Agreement

SK contractually obligates each RA to comply with this CPS and applicable industry guidelines. SK also requires each party using its products and services to enter into an agreement that delineates the terms associated with the product or service. If an agreement has provisions that differ from this CPS, then the agreement with that party prevails, but solely with respect to that party. Third parties may not rely on or bring action to enforce such agreement.

### <span id="page-35-4"></span>9.16.2. Assignment

Any entities operating under this CPS may not assign their rights or obligations without the prior written consent of SK. Unless specified otherwise in a contract with a party, SK does not provide notice of assignment.

# <span id="page-35-5"></span>9.16.3. Severability

If any provision of this CPS is held invalid or unenforceable by a competent court or tribunal, the remainder of the CPS remains valid and enforceable. Each provision of this CPS that provides for a limitation of liability, disclaimer of a warranty, or an exclusion of damages is severable and independent of any other provision.

### <span id="page-35-6"></span>9.16.4. Enforcement (Attorney's Fees and Waiver of Rights)

SK may claim indemnification and attorneys' fees from a party for damages, losses, and expenses related to that party's conduct. SK's failure to enforce a provision of this CPS does not waive SK's right to enforce the same provision later or right to enforce any other provision of this CPS. To be effective, waivers must be in writing and signed by SK.

### <span id="page-35-7"></span>9.16.5. Force Majeure

Refer to clause 9.16.5 of [SK PS \[1\]](https://confluence.sk.ee/pages/viewpage.action?pageId=25690847#SKIDSolutionsAS-NQ-SKCertificationPracticeStatement-1).

# <span id="page-35-8"></span>9.17. Other Provisions

Not applicable.

# <span id="page-35-9"></span>10. References

1 SK ID Solutions AS Trust Services Practice Statement, published: [https://sk.ee/en/repository/sk-ps/;](https://sk.ee/en/repository/sk-ps/)

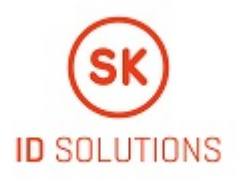

- 2 RFC 3647 Request For Comments 3647, Internet X.509 Public Key Infrastructure Certificate Policy and Certification Practices Framework;
- 3 Certificate and OCSP Profile for Smart-ID, published: [https://sk.ee/en/repository/profiles/;](https://sk.ee/en/repository/profiles/)
- 4 SK ID Solutions AS Certificate Policy for non-qualified Smart-ID, published: [https://sk.ee/en/repository/CP/;](https://sk.ee/en/repository/CP/)
- ETSI EN 319 411-1 V1.1.1 (2016-02) Electronic Signatures and Infrastructures (ESI); Policy and security requirements for 5 Trust Service Providers issuing certificates; Part 1: General Requirements;
- 6 eIDAS Regulation (EU) No 910/2014 of the European Parliament and of the Council of 23 July 2014 on electronic identification and trust services for electronic transactions in the internal market and repealing Directive 1999/93/EC;
- Terms and Conditions for Use of Certificates of non-qualified Smart-ID, published: [https://sk.ee/en/repository/conditions-for-](https://sk.ee/en/repository/conditions-for-use-of-certificates/)7 [use-of-certificates/](https://sk.ee/en/repository/conditions-for-use-of-certificates/);
- General Data Protection Regulation Regulation (EU) 2016/679 of the European Parliament and of the Council of 27 April 8 2016 on the protection of natural persons with regard to the processing of personal data and on the free movement of such data, and repealing Directive 95/46/EC;
- 9 Requirements for Identity Providers, published: [https://www.sk.ee/en/repository/requirements-by-sk/requirements-for](https://www.sk.ee/en/repository/requirements-by-sk/requirements-for-identity-providers/)[identity-providers/](https://www.sk.ee/en/repository/requirements-by-sk/requirements-for-identity-providers/).